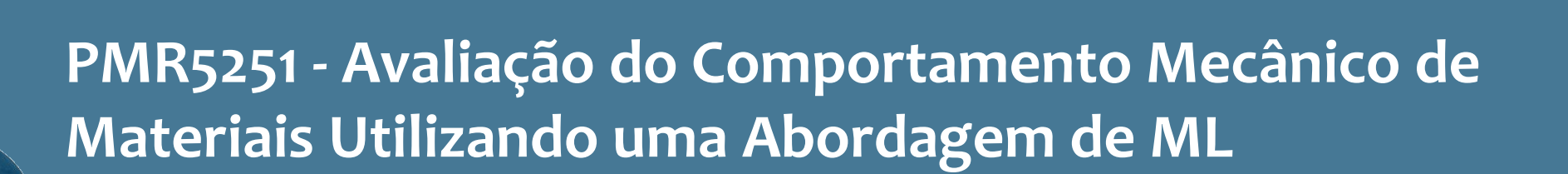

#### MACHINE LEARNING: PROBLEMAS DE CLASSIFICAÇÃO

Izabel F. Machado Larissa Driemeier

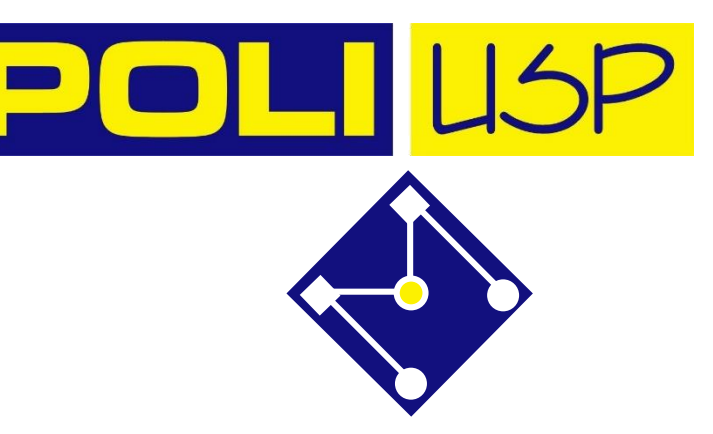

### NOSSAS AULAS

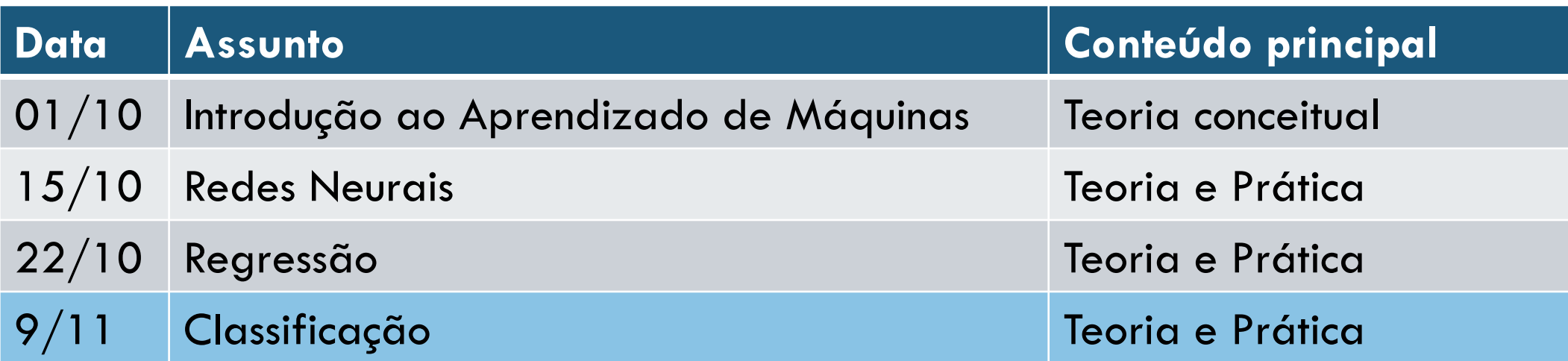

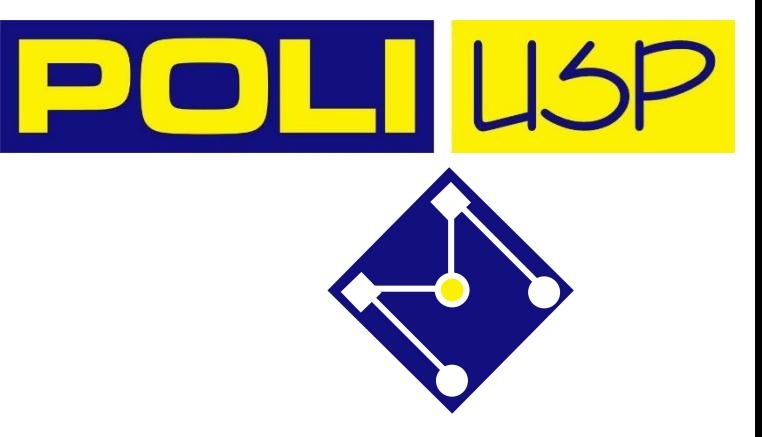

### AULA DE HOJE

- Regressão Logística
- Exemplo de aplicação
- Regressão usando redes neurais

#### REGRESSÃO LOGÍSTICA

O

O que é isso?

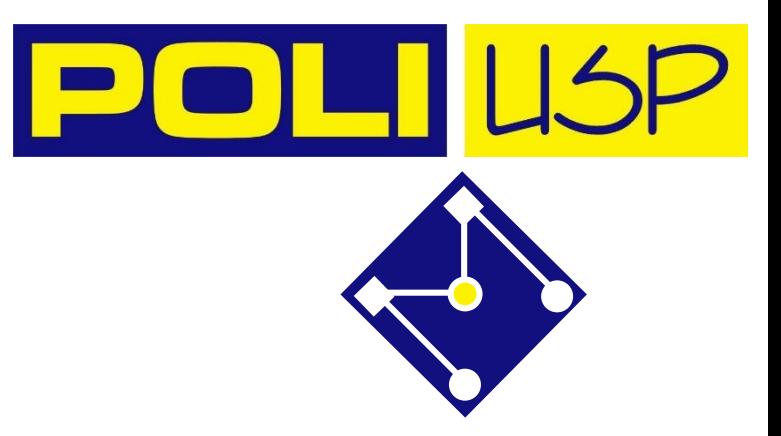

# TÉCNICA DE REGRESSÃO LOGÍSTICA

E se,

- um engenheiro deseja saber se ocorrerá ou não a falha ou não de uma estrutura, em função do estado de tensões, material e geometria?
- Um médico deseja investigar se a probabilidade de ataque cardíaco pode ser predita em função de características sanguíneas, sexo, estilo de vida?
- Uma operadora de telefonia móvel pode querer saber a probabilidade de mudança de plano por parte dos clientes que compõem sua carteira, em função de características como nível de escolaridade, renda, estado civil, número de filhos, tempo de relacionamento dom a operadora?
- Um pesquisador quer saber se o passo de seu exoesqueleto é estável, a partir dos movimentos das juntas?

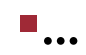

# REGRESSÃO VS CLASSIFICAÇÃO

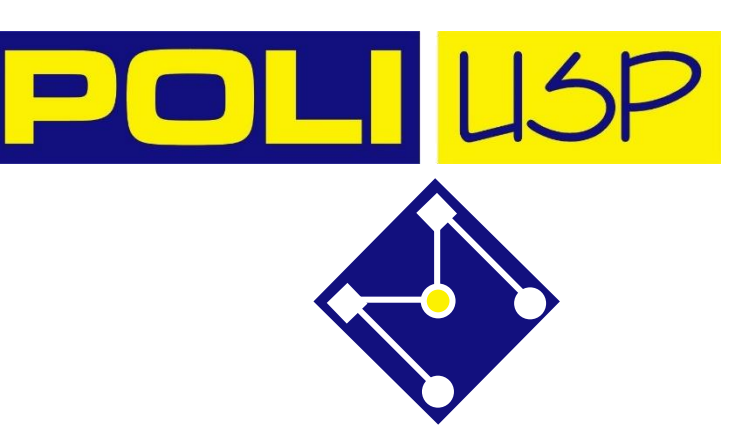

#### **Um problema de regressão tem um número real como saída**. Por exemplo, podemos usar os dados da tabela para estimar o peso de alguém de acordo com sua altura.

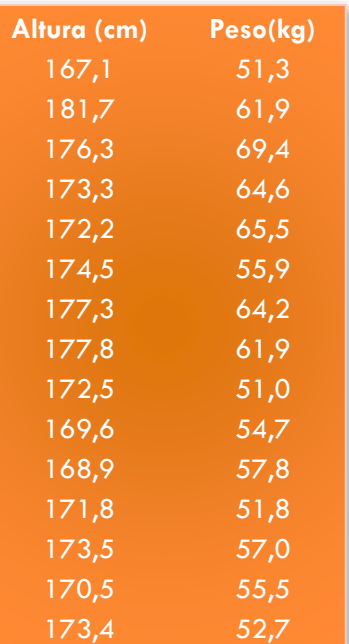

#### **Um problema de classificação tem um valor discreto como saída.**

Por exemplo, "gosta de abacaxi na pizza" e "não gosta de abacaxi na pizza" são opções discretas. Não há meio termo.

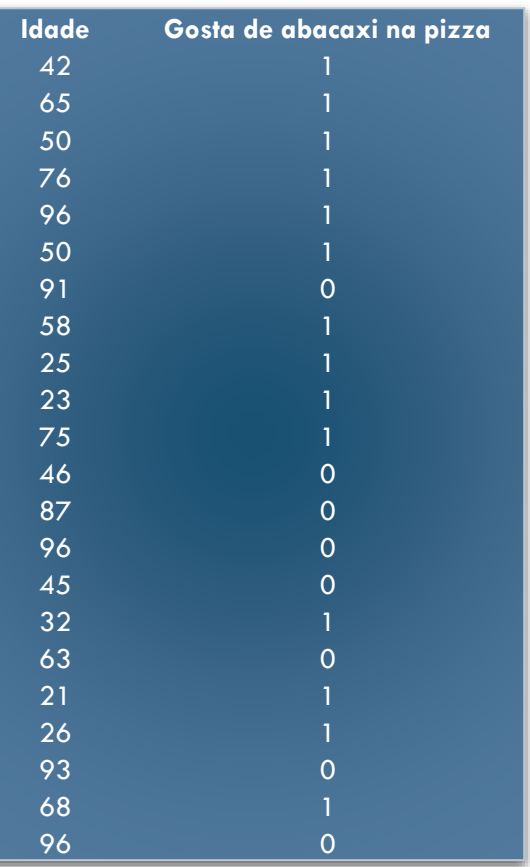

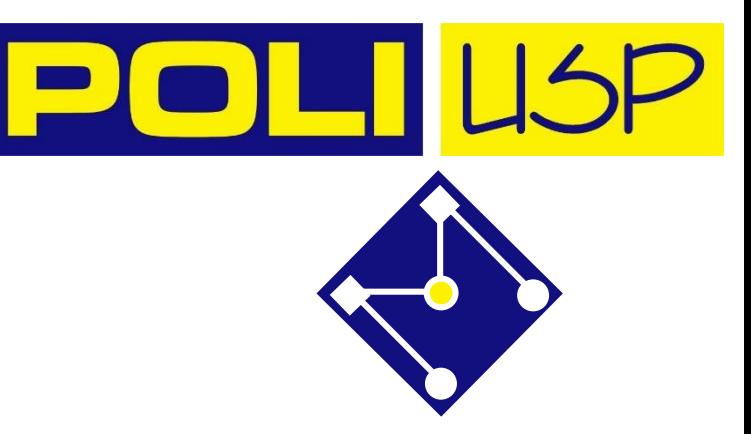

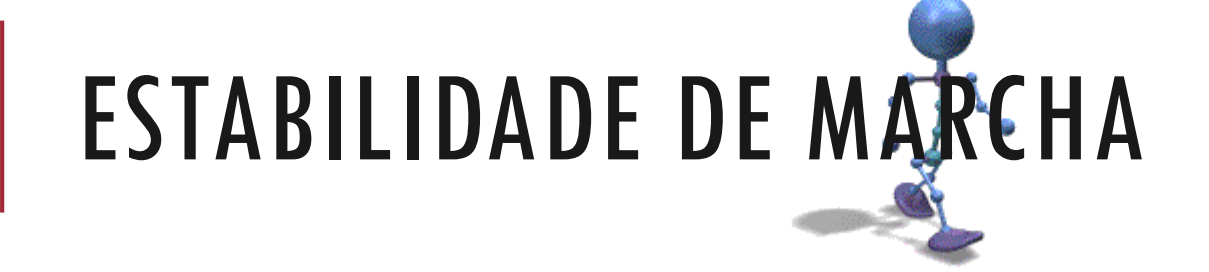

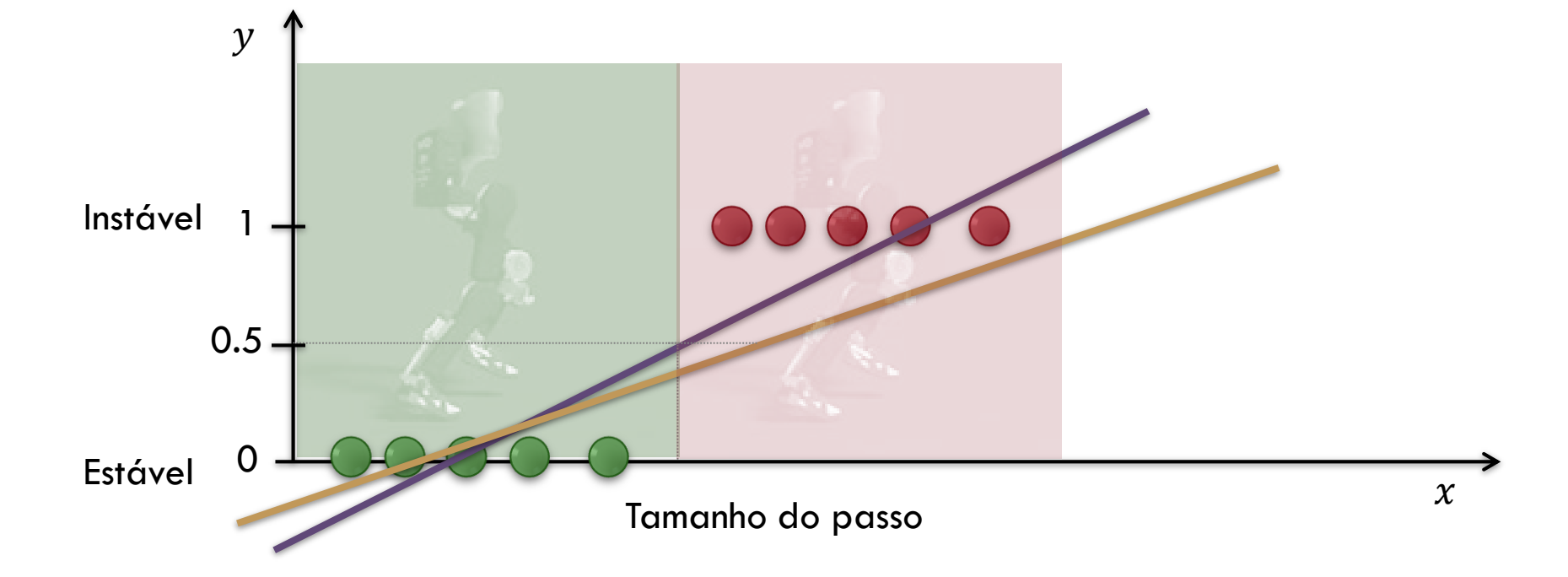

O resultado,  $y_i$ , assume o valor 1 (em nosso caso, isso representa uma marcha instável) com probabilidade  $p_i$  e o valor 0 com probabilidade  $1 - p_i$ .

É a probabilidade  $p_i$  que modelamos em relação às variáveis independentes.

### ESTABILIDADE DE MARCHA

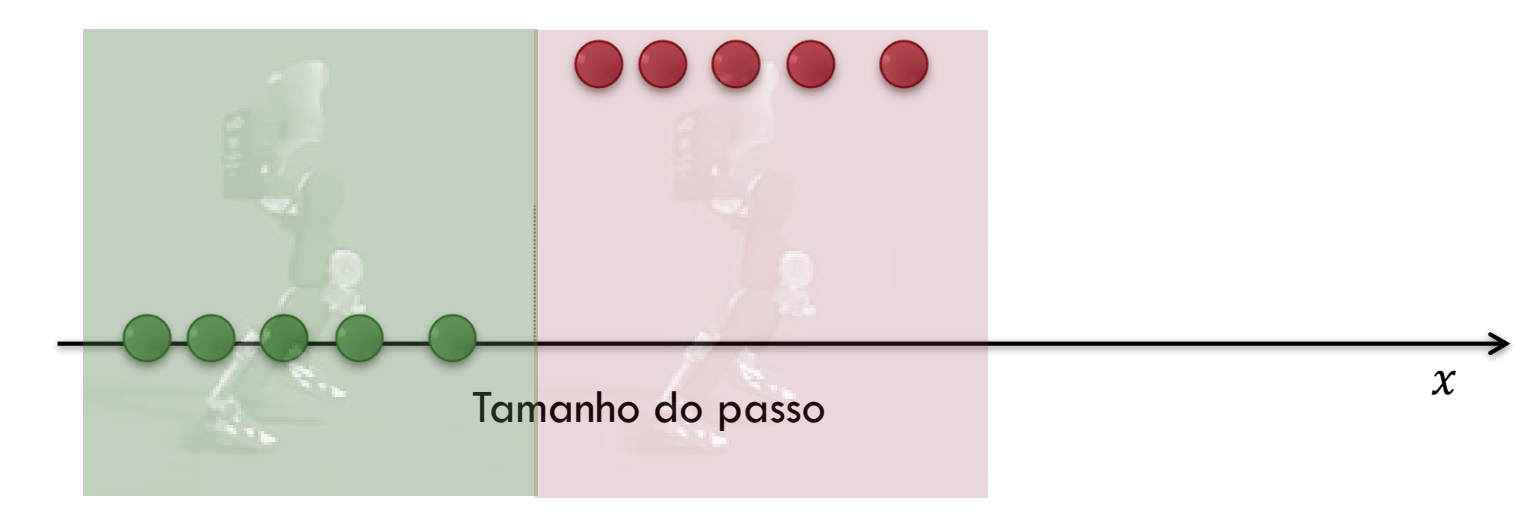

$$
h(x) = \hat{y} = \boldsymbol{\omega}^T \boldsymbol{x}
$$
  
(*p<sub>i</sub>*) =  $\omega_0 + \omega_1 x_1^{(i)} + \omega_2 x_2^{(i)} + \dots + \omega_n x_n^{(i)}$   
transformação

Podemos formular o problema da

seguinte forma: "**o passo é instável?**" ou, melhor ainda, "**qual a probabilidade do passo ser instável?**". Teoricamente, **passos instáveis**  deveriam ter uma probabilidade de **1.0** (de serem instáveis), ao passo que **passos estáveis** deveriam ter uma probabilidade de **0.0** (de serem instáveis).

Assim, **passos instáveis** pertencem à **classe positiva (SIM, 1,** eles são instáveis**), e passos estáveis pertencem à classe negativa (NÃO**, **0,** eles não são instáveis).

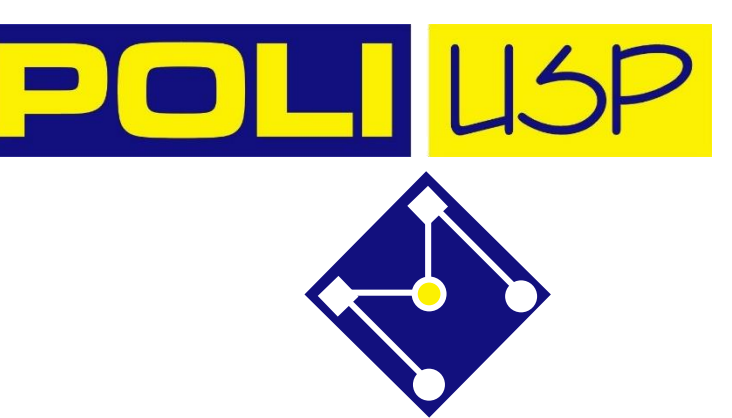

# RAZÃO DE CHANCES (ODDS RATIO)

A razão de chances descreve a relação entre a probabilidade de sucesso e de falha. Se um evento ocorre com probabilidade  $p$ , a razão de chances deste evento é

$$
OR = \frac{p}{1-p}
$$

para 1.

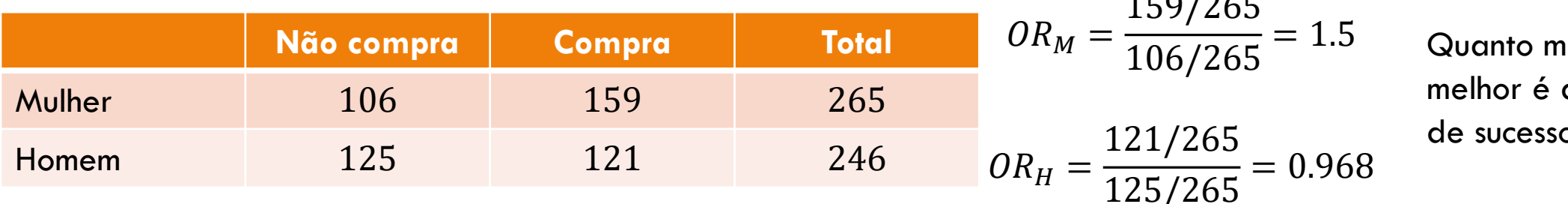

Esse valor pode variar de  $0$  a  $\infty$ .

$$
OR = \omega_0 + \omega_1 x_1^{(i)} + \omega_2 x_2^{(i)} + \dots + \omega_n x_n^{(i)}
$$

naior  ${\it OR}$  , a chance de sucesso.

PMR5251 9

 $150/25$ 

**BEST** 

**BETTER** 

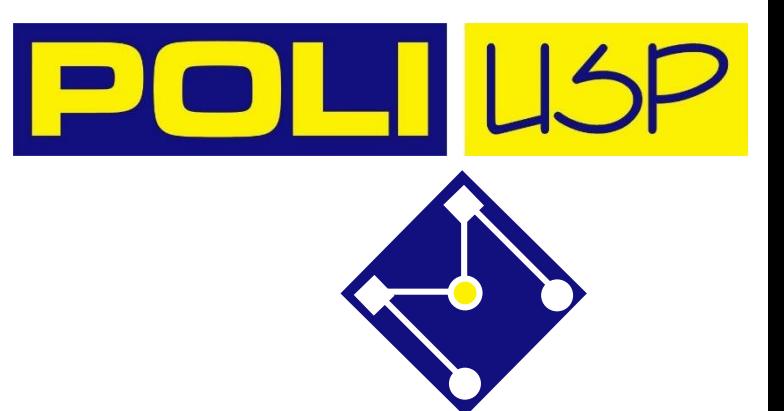

# O PROBLEMA DE CLASSIFICAÇÃO

Uma transformação comum para  $p_i$ é a transformação de  $logit$ , que pode ser escrita como

$$
logit \ OR_i = \ln\left(\frac{p_i}{1-p_i}\right) = \boldsymbol{\omega}^T \boldsymbol{x}
$$

Resolvendo para  $p_i$  tal que,  $p_i = g(\boldsymbol{\omega}^T \boldsymbol{x})$ 

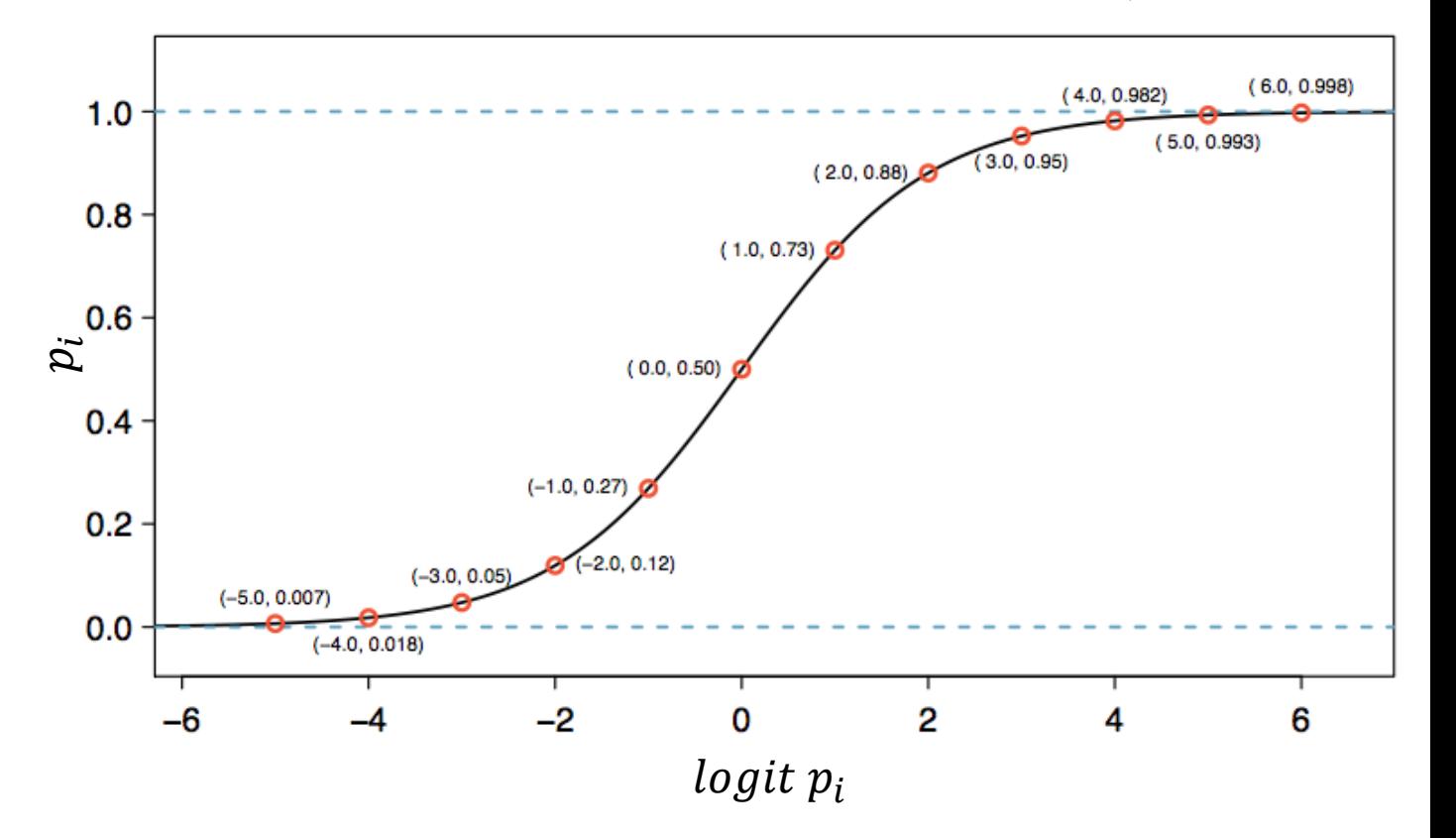

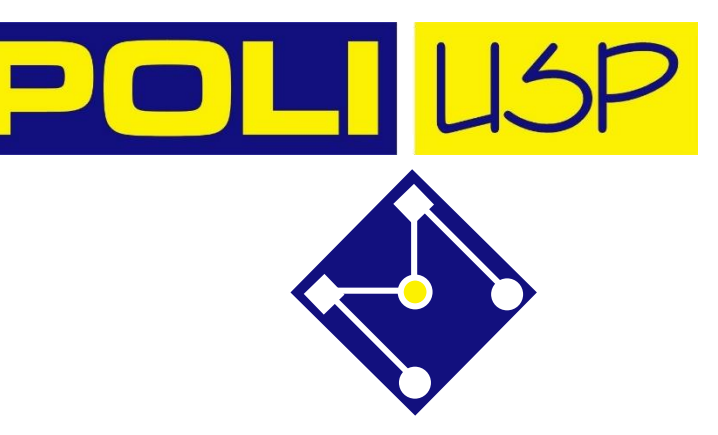

# O PROBLEMA DE CLASSIFICAÇÃO

De forma completa,

$$
p_i = p(y = k | \mathbf{x}^{(i)}; \boldsymbol{\omega})
$$

descreve a probabilidade para do dado i pertencer à classe  $k = 1, 2, ..., K$ , dado que conhecemos a entrada  $x$ , parametrizada por  $\omega$ .

$$
p(y = k | \mathbf{x}^{(i)}; \boldsymbol{\omega}) = g(\boldsymbol{\omega}^T \mathbf{x}^{(i)})
$$

Como  $g(\boldsymbol{\omega}^T\boldsymbol{x})$  é um modelo de probabilidade,  $0 \leq g(\boldsymbol{\omega}^T\boldsymbol{x}) \leq 1$  para qualquer  $x$ .

## CLASSIFICAÇÃO BINÁRIA VS MULTICLASSE

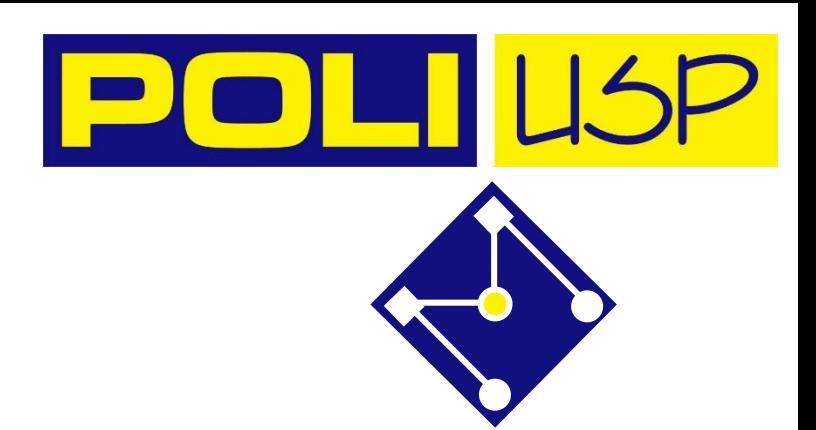

**Para problemas de classificação binária** ( $k = 1,2$ , e  $y = 0,1$ ), aprenderemos um modelo  $g(x)$  para o qual

 $p(y = 1 | x; \boldsymbol{\omega})$  é modelado por  $g(\boldsymbol{\omega}^T\boldsymbol{x})$ 

$$
p(y=0|\pmb{x};\pmb{\omega})\ \text{\'e modelado por}\ 1-g(\pmb{\omega}^T\pmb{x})
$$

**Para problemas multiclasse** ( $k = 1, 2, ..., K$ ), o classificador retorna uma função com valor vetorial  $g(x)$ , em que

 $p(y = 1 | x; \boldsymbol{\omega})$  é modelado por  $g_1(\boldsymbol{\omega}^T\boldsymbol{x})$  $p(y = 2 | x; \omega)$  é modelado por $g_2(\boldsymbol{\omega}^T\boldsymbol{x})$  $\ddot{\cdot}$ 

 $p(y = K | x; \omega)$  é modelado por $q_M(\omega^T x)$ 

$$
g(x) = \begin{bmatrix} g_1(\omega^T x) \\ g_2(\omega^T x) \\ \vdots \\ g_K(\omega^T x) \end{bmatrix}
$$
 *add* elemento  $g_k(\omega^T x)$  de  
*g(x)* corresponde à probabilidade  
conditional da classe  
 $p(y = k|x; \omega)$ 

# CLASSIFICAÇÃO BINÁRIA

Por enquanto, vamos nos concentrar no problema de classificação binária no qual  $y$  pode assumir apenas dois valores, 0 e 1 (a maior parte do que aprendermos também será generalizada para o caso de várias classes).

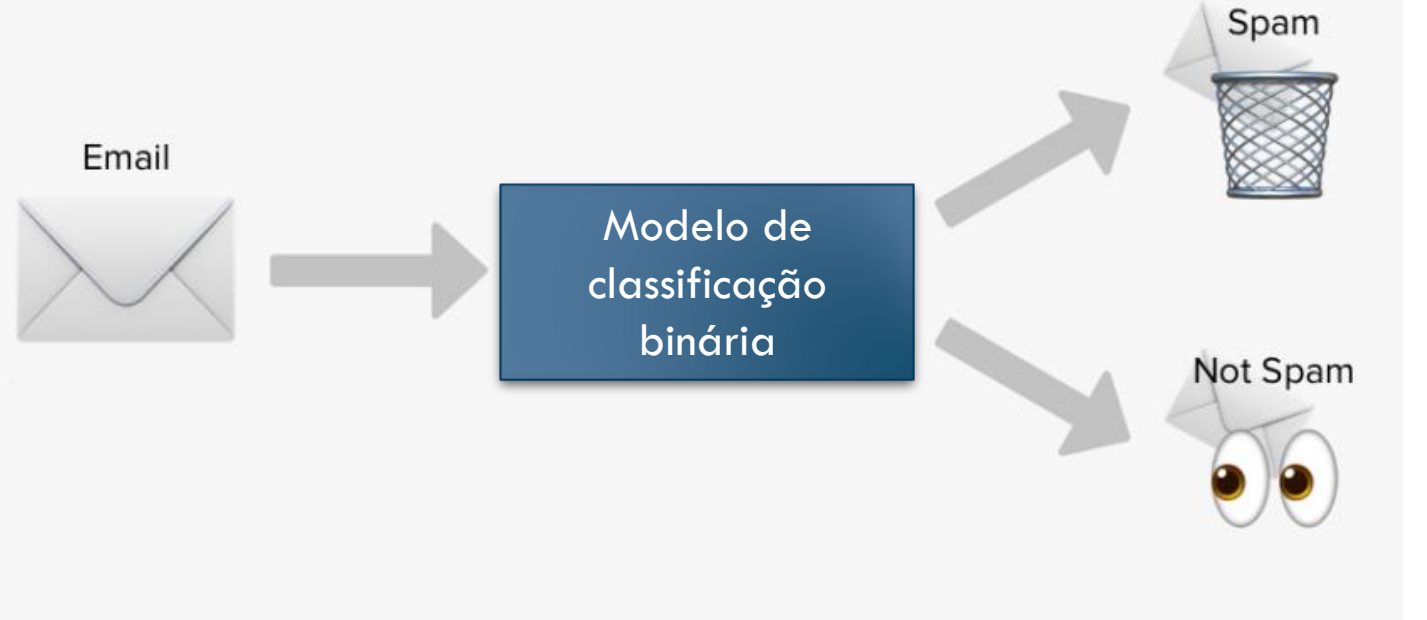

[https://www.pngitem.com/middle/ibiboiT\\_spam-not-spam-machine-learning-hd-png-download/](https://www.pngitem.com/middle/ibiboiT_spam-not-spam-machine-learning-hd-png-download/)

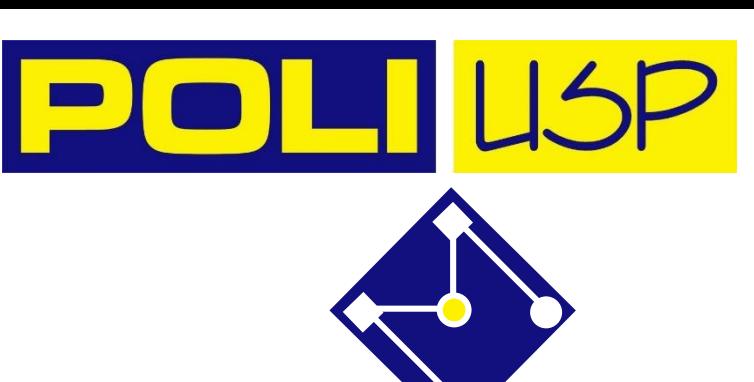

#### RESUMO: REGRESSÃO LOGÍSTICA BINÁRIA  $y^{(i)} = 0,1$

 $p_i =$ 

 $p_i\left(1+e^{\boldsymbol{\omega}^T\boldsymbol{x}}\right)=e^{\boldsymbol{\omega}^T\boldsymbol{x}}$ 

 $e^{\boldsymbol{\omega}^T\boldsymbol{x}}$ 

 $e^{-\boldsymbol{\omega}^T x}$ 

 $e^{-\boldsymbol{\omega}^T\boldsymbol{x}}$ 

 $1+e^{\omega^T x}$ 

1

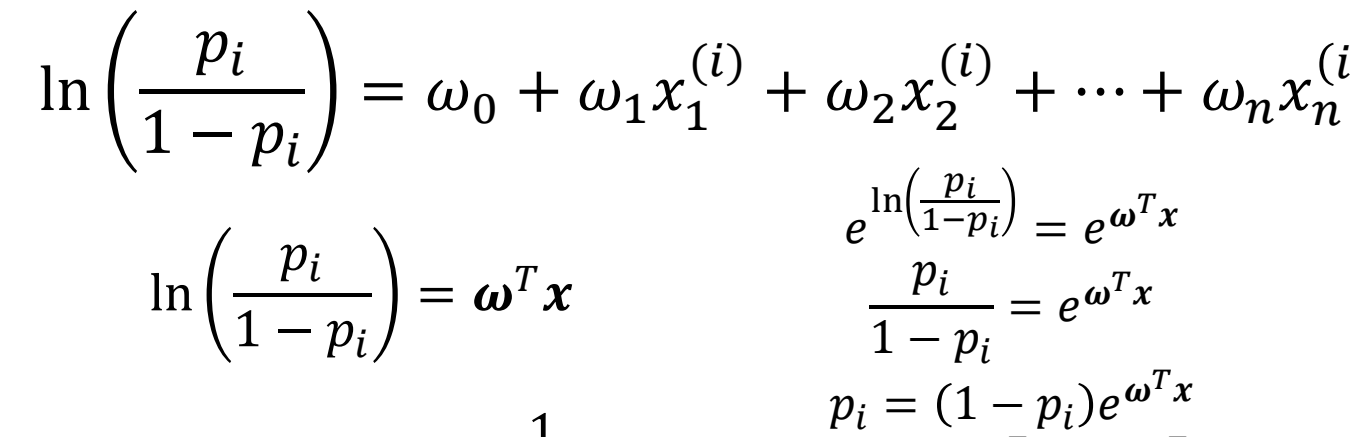

$$
p_i = g(\boldsymbol{\omega}^T \boldsymbol{x}) = \frac{1}{1 + e^{-\boldsymbol{\omega}^T \boldsymbol{x}}}
$$

Temos uma hipótese de como mo nosso problema.

$$
p_i = \frac{p_i}{1 + e^{-\omega^T x}}
$$

$$
h(x) = g(\omega^T x) = \frac{p_i}{1 + e^{-\omega^T x}}
$$

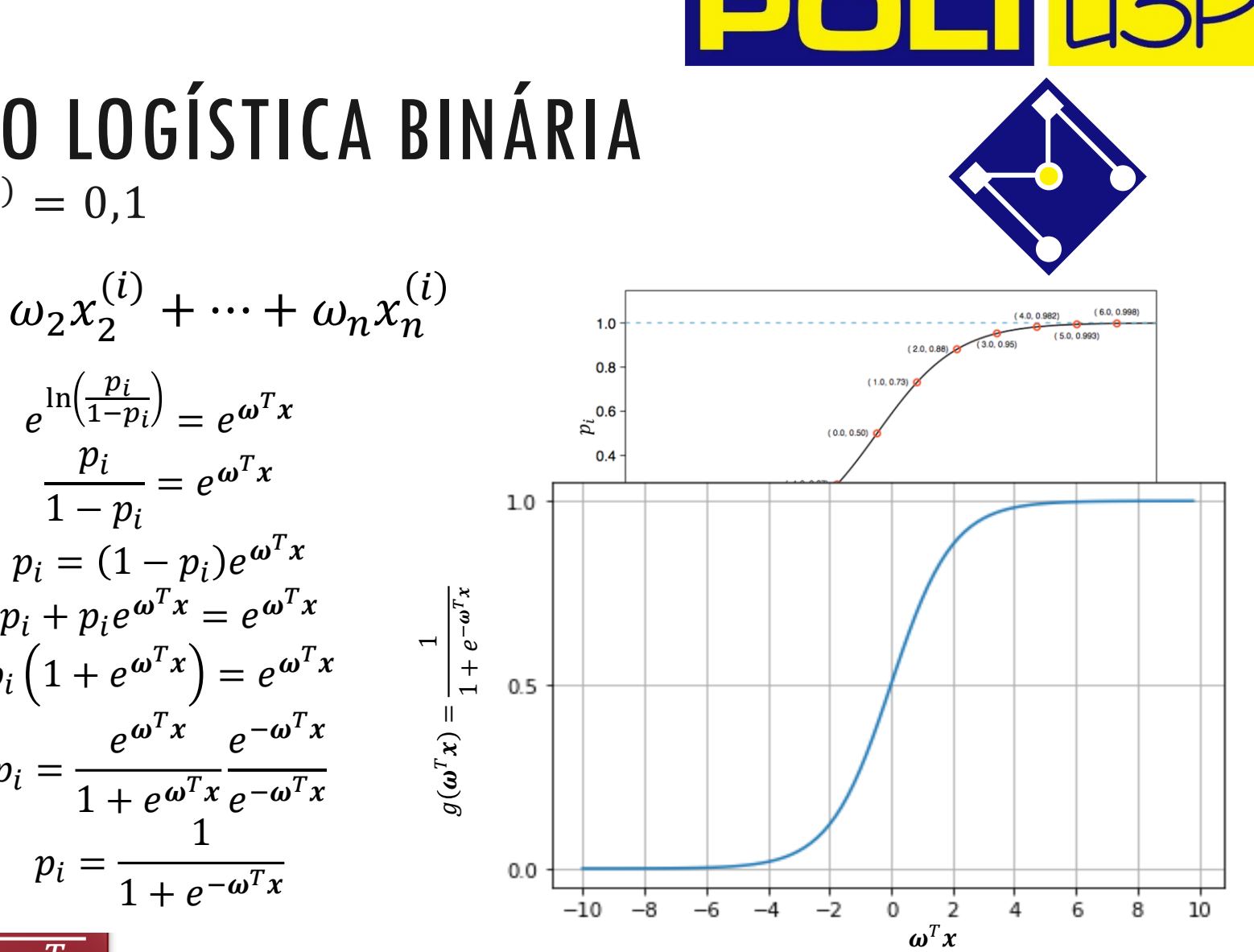

PMR5251 14

**HIPÓTESE** 
$$
h
$$
  
\n
$$
h_{\omega}(x) = \frac{1}{1 + e^{-\omega^{T}x}} = g(\omega^{T}x)
$$
\n
$$
h_{\omega}(x) = \begin{cases} > 0.5 & \omega^{T}x > 0 \\ < 0.5 & \omega^{T}x < 0 \end{cases}
$$

Se a soma ponderada de entradas for maior que zero, a classe prevista é  $1$ , caso contrário, será  $0. \,$ Portanto, **o limite de decisão que separa as duas classes pode ser encontrado configurando a**  soma ponderada das entradas como  $\boldsymbol{\omega}^T\boldsymbol{x} = \mathbf{0}.$ 

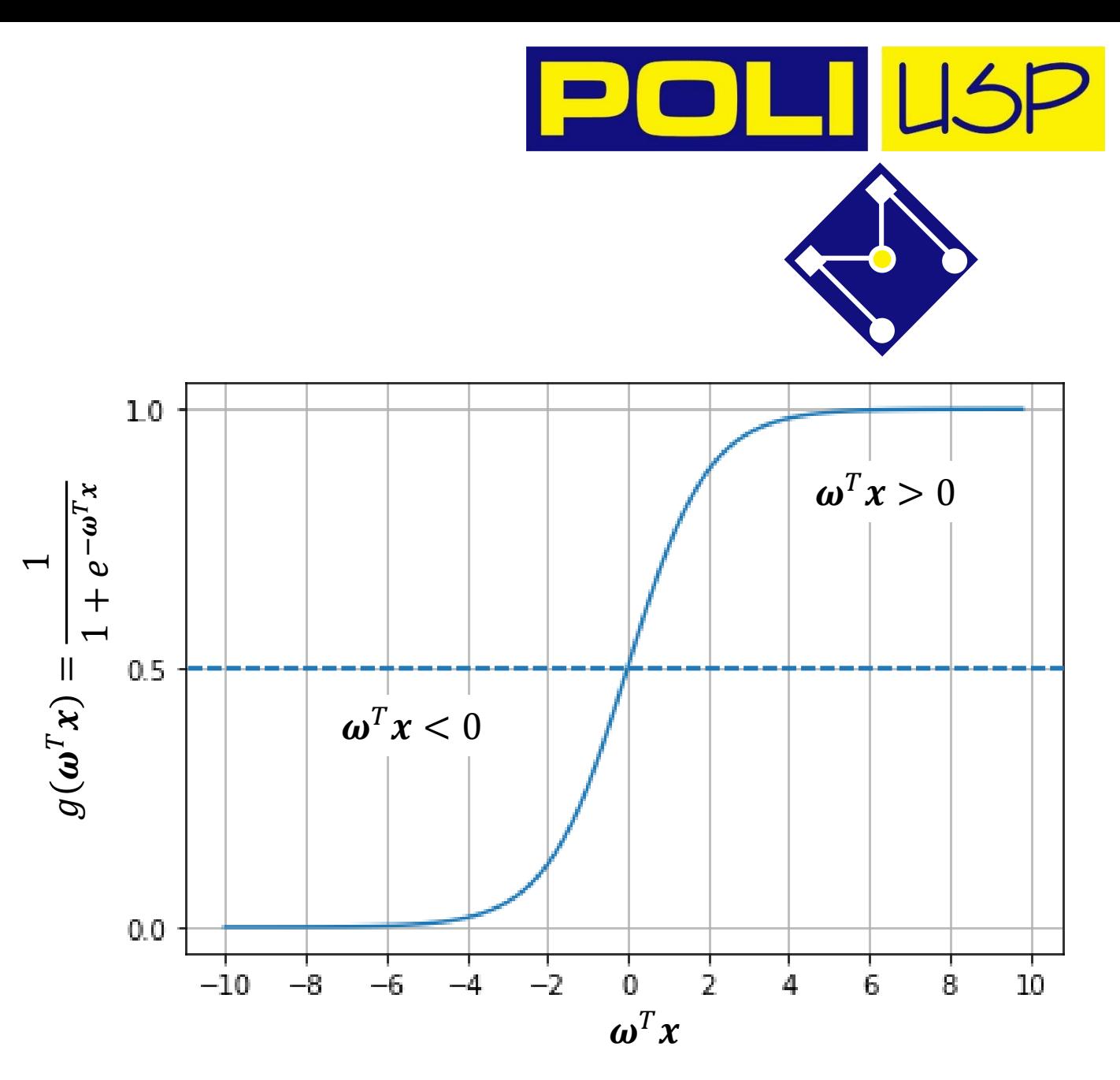

PMR5251 15

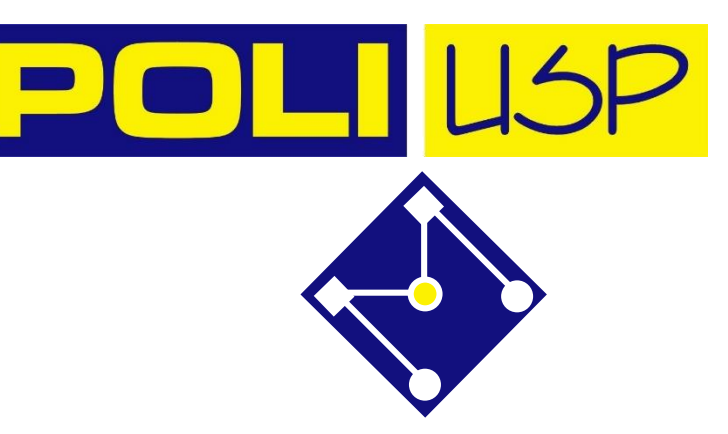

# CONTORNO DE DECISÃO

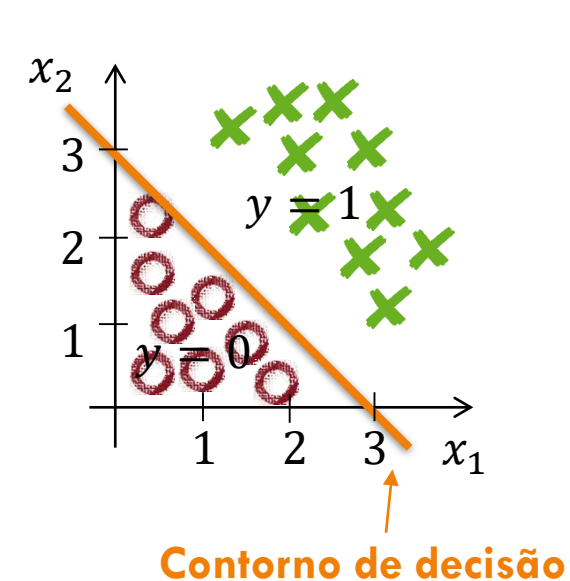

 $\omega =$  $\omega_0$  $\omega_1$  $\omega_2$ = −3 1 1

$$
h_{\omega}(\mathbf{x}) = g(\boldsymbol{\omega}^T \mathbf{x}) = g(\omega_0 + \omega_1 x_1 + \omega_2 x_2)
$$

Prevemos  $y = 1$  se:

 $-3 + x_1 + x_2 \ge 0$ 

É uma propriedade da hipótese e dos parâmetros definidos.

$$
x_1 + x_2 = 3 \qquad h_{\omega}(x) = 0.5
$$

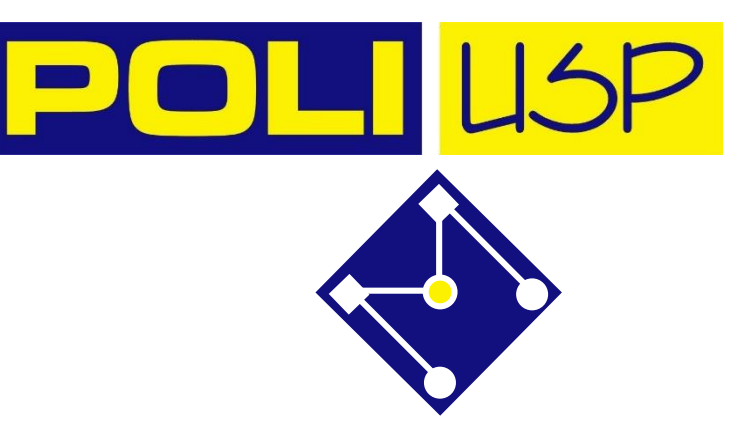

# QUESTÃO PARA VOCÊ PENSAR

Considere a regressão logística com 2 características,  $h_{\omega}(x) = g(\omega^T x) = g(\omega_0 +$ 

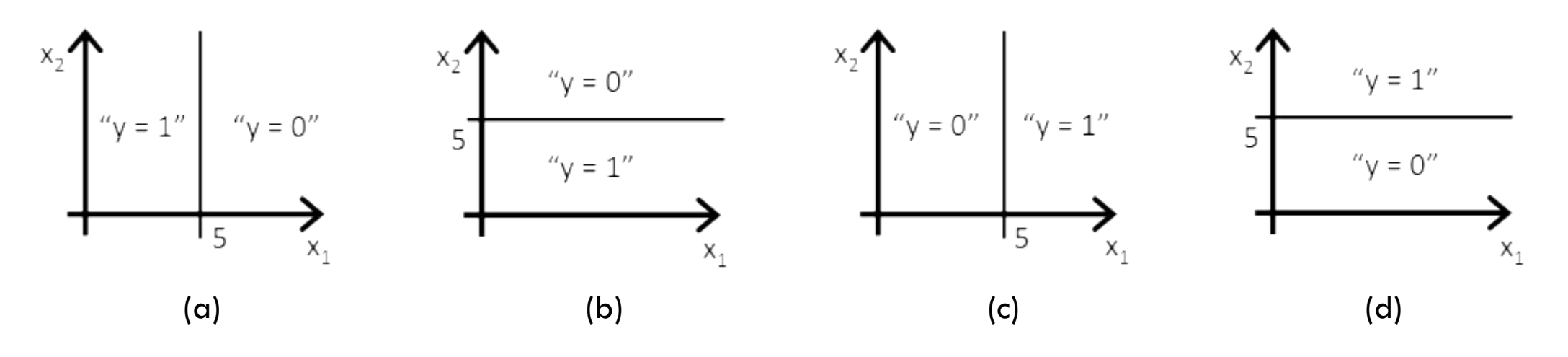

PMR5251 17

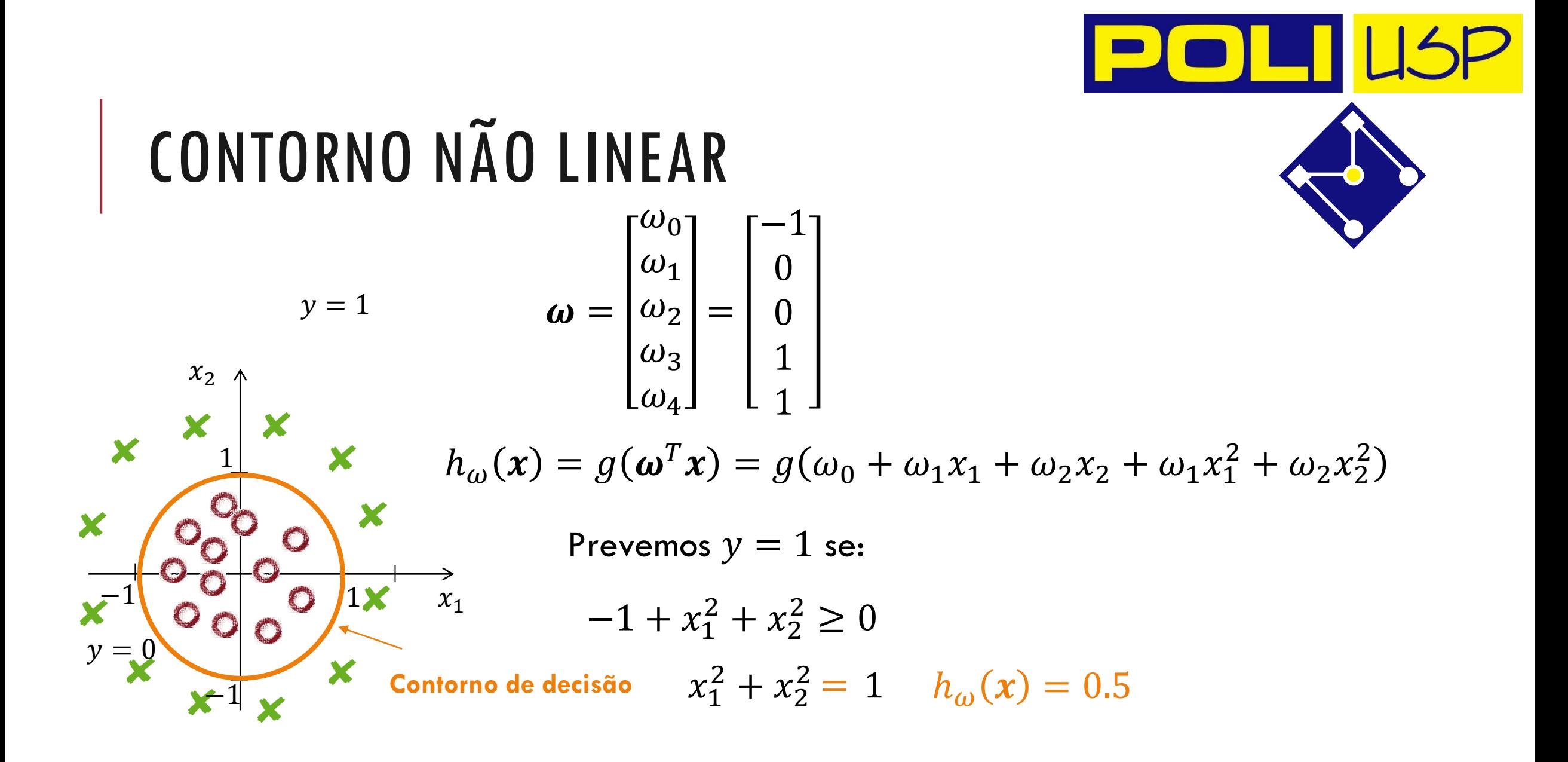

#### ANALISANDO O CASO LINEAR:  $\boldsymbol{\omega}^T \boldsymbol{x} = \omega_0 + \omega_1 x$

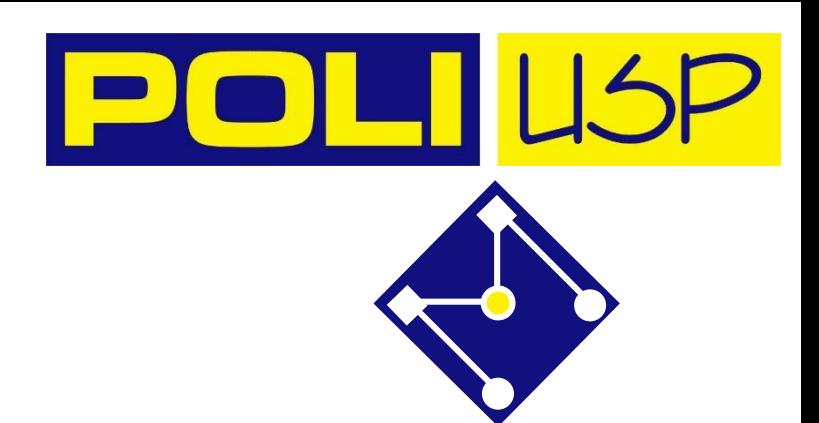

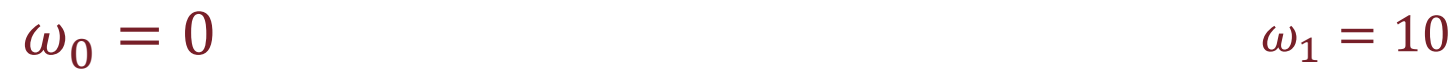

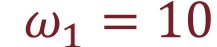

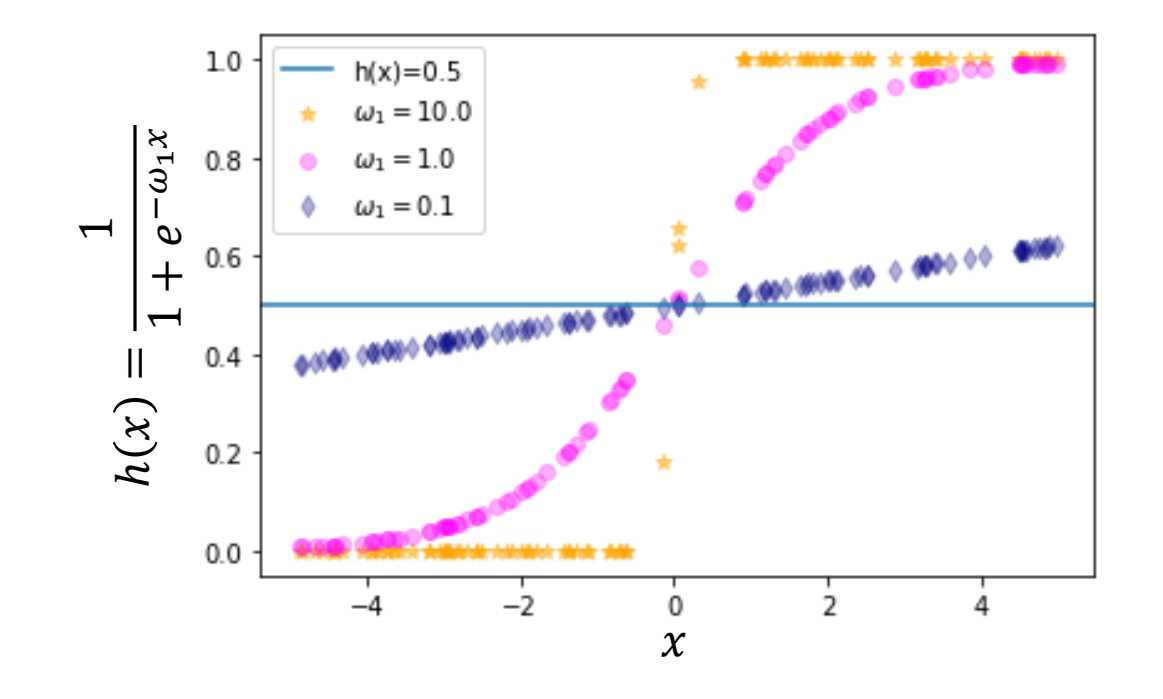

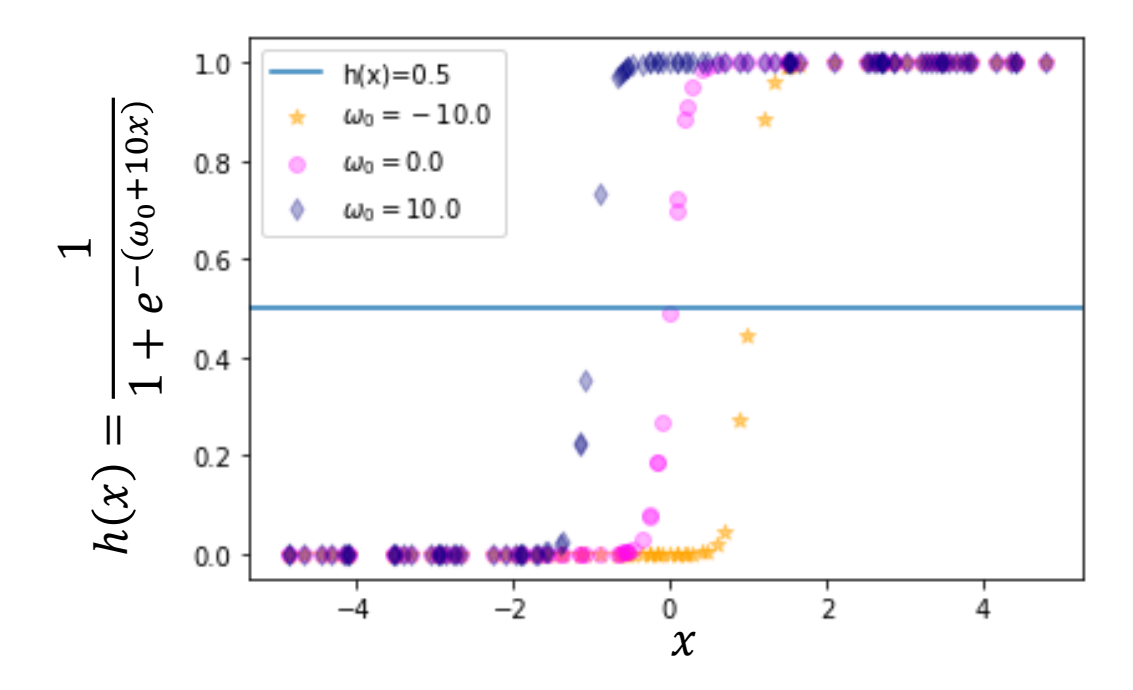

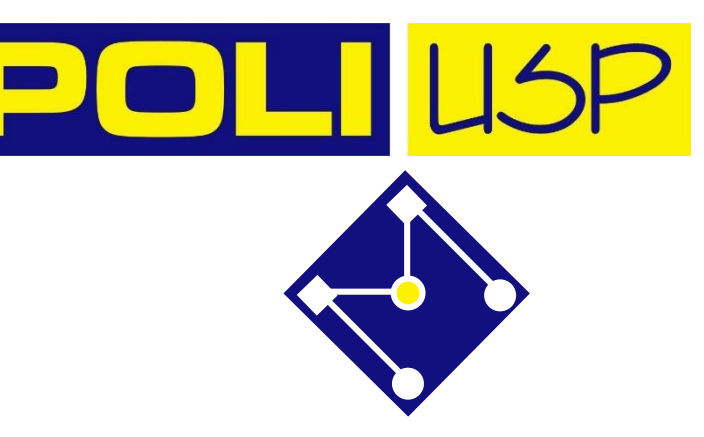

## EXEMPLO

Suponha que a probabilidade de um cliente adquirir uma assinatura de uma revista por mala direta é,

$$
prob(evento) = \frac{1}{1 + e^{-(-1.143 + 0.452x_1 + 0.029x_2 - 0.242x_3)}}
$$

 $x_1$  é sexo (1 para feminino e 0 para masculino),  $x_2$  é idade e  $x_3$  é estado civil (1 para solteiro e 0 para casado).

Uma pessoa do sexo feminino, com 40 anos de idade e casada, irá adquirir a assinatura da revista?

$$
prob(evento) = \frac{1}{1 + e^{-(-1.143 + 0.452 \times 1 + 0.029 \times 40 - 0.242 \times 0)}} = 0.61
$$

Sim, irá adquirir a revista. Exemplo extraído de:

PMR5251 20 L. P. Favero; P. Belfiore; F. L. da Silva; B. L. Chan. *Análise de dados: modelagem multivariada para tomada de decisões*, Ed. Campus

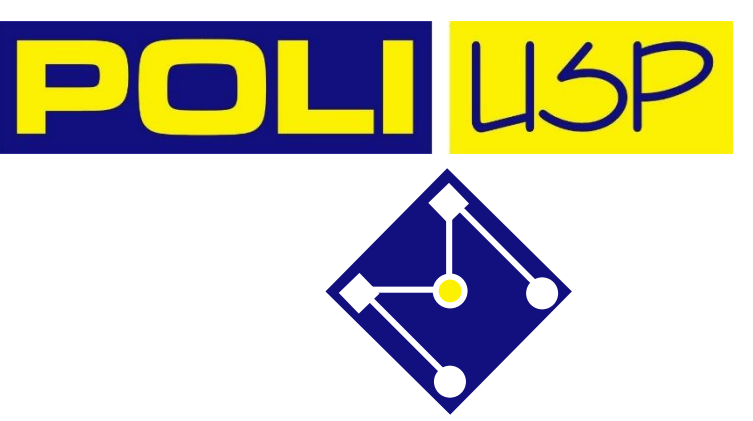

## NOSSO PROBLEMA, ENTÃO É...

Conjunto de  $m$  dados treinamento:  $\big\{ \big( x^{(1)}, y^{(1)} \big)$ ,  $\big( x^{(2)}, y^{(2)} \big)$ , ... ,  $\big( x^{(m)}, y^{(m)} \big)$ onde

$$
\boldsymbol{x}^{(i)} \in \begin{bmatrix} x_0^{(i)} \\ x_1^{(i)} \\ \vdots \\ x_n^{(i)} \end{bmatrix}, x_0^{(i)} = 1, \boldsymbol{y} \in \{0, 1\}
$$
  
 
$$
h_{\omega}(\boldsymbol{x}) = g(\boldsymbol{\omega}^T \boldsymbol{x}) = \frac{1}{1 + e^{-\boldsymbol{\omega}^T \boldsymbol{x}}}
$$

#### ENTENDENDO O CUSTO MATEMATICAMENTE...

Para obter a função custo, a interpretaremos estatisticamente com o método de máxima verossimilhança. Maximizar a função de verossimilhança equivale a encontrar o valor de  $\omega$  que torna a observação de  $\gamma$  a mais provável possível,

$$
\widehat{\boldsymbol{\omega}} = \arg\max_{\boldsymbol{\omega}} p(\mathbf{y}|\mathbf{x}; \boldsymbol{\omega})
$$

onde  $p(\mathbf{y}|\mathbf{x}; \boldsymbol{\omega})$  é a densidade de probabilidade de todas as saídas observadas  $\mathbf{y}$ nos dados de treinamento, dadas todas as entradas  $x$  e parâmetros  $\omega$ . Isso determina matematicamente o que significa **mais provável**.

#### UM POUCO DA NOMENCLATURA A SER USADA

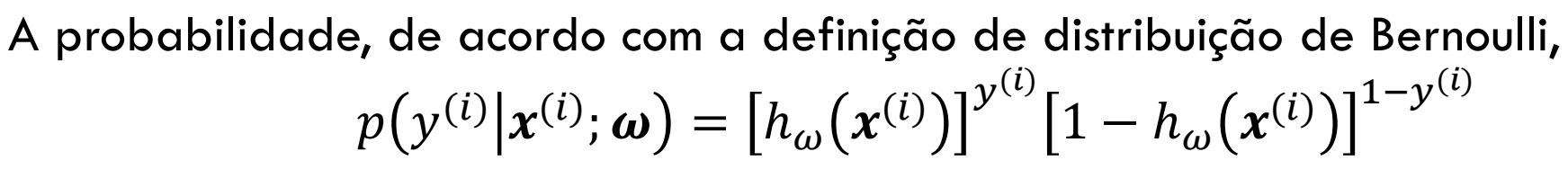

$$
\text{Onde } h_{\omega}(x^{(i)}) = \frac{1}{1 + e^{-\omega^T x^{(i)}}}
$$

Ou seja,

se a resposta da classificação binária é  $y^{\left(i\right)}=1$  $p\big(\mathbf{y}^{(i)}\big|\mathbf{x}^{(i)};\boldsymbol{\omega}\big) = h_{\omega}\big(\mathbf{x}^{(i)}\big)$ 

se a resposta da classificação binária é  $y^{\left(i\right)}=0$  $p\big(\mathbf{y}^{(i)}\big|\mathbf{x}^{(i)};\boldsymbol{\omega}\big) = 1 - h_{\omega}\big(\mathbf{x}^{(i)}\big)$ 

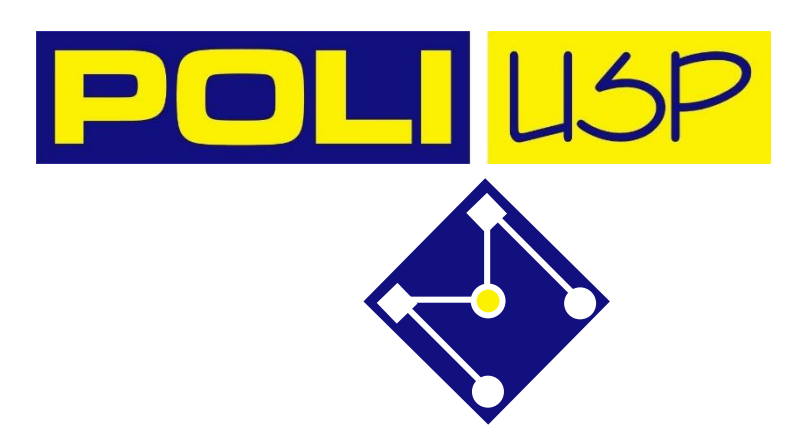

## CONT...

As  $m$  observações são independents e, portanto,  $p(\mathbf{y}|\mathbf{x}; \boldsymbol{\omega}) = | \ |$  $i=1$  $\overline{m}$  $p(y^{(i)}|x^{(i)};\boldsymbol{\omega}) = | \ \ |$  $i=1$  $\overline{m}$  $h_\omega\big(\pmb{x}^{(i)}\big)^{\mathcal{Y}^{(i)}}$  $1-h_{\omega}(x^{(i)})\big]^{1-\mathcal{Y}^{(i)}}$ 

Por razões numéricas, geralmente é melhor considerar o logaritmo de  $p(\mathbf{y}|\mathbf{x}; \boldsymbol{\omega})$  $\ln p(\mathbf{y}|\mathbf{x}; \boldsymbol{\omega}) = \sum_{\mathbf{z}}$  $i=1$  $\overline{m}$  $y^{(i)} \ln h_{\omega}(\pmb{x}^{(i)}) + \left(1 - y^{(i)}\right) \ln\left[1 - h_{\omega}(\pmb{x}^{(i)})\right]$ 

Portanto, achar o valor mais provável equivale a

$$
\hat{\omega} = \arg \max_{\omega} \sum_{i=1}^{m} y^{(i)} \ln h_{\omega}(x^{(i)}) + (1 - y^{(i)}) \ln[1 - h_{\omega}(x^{(i)})]
$$

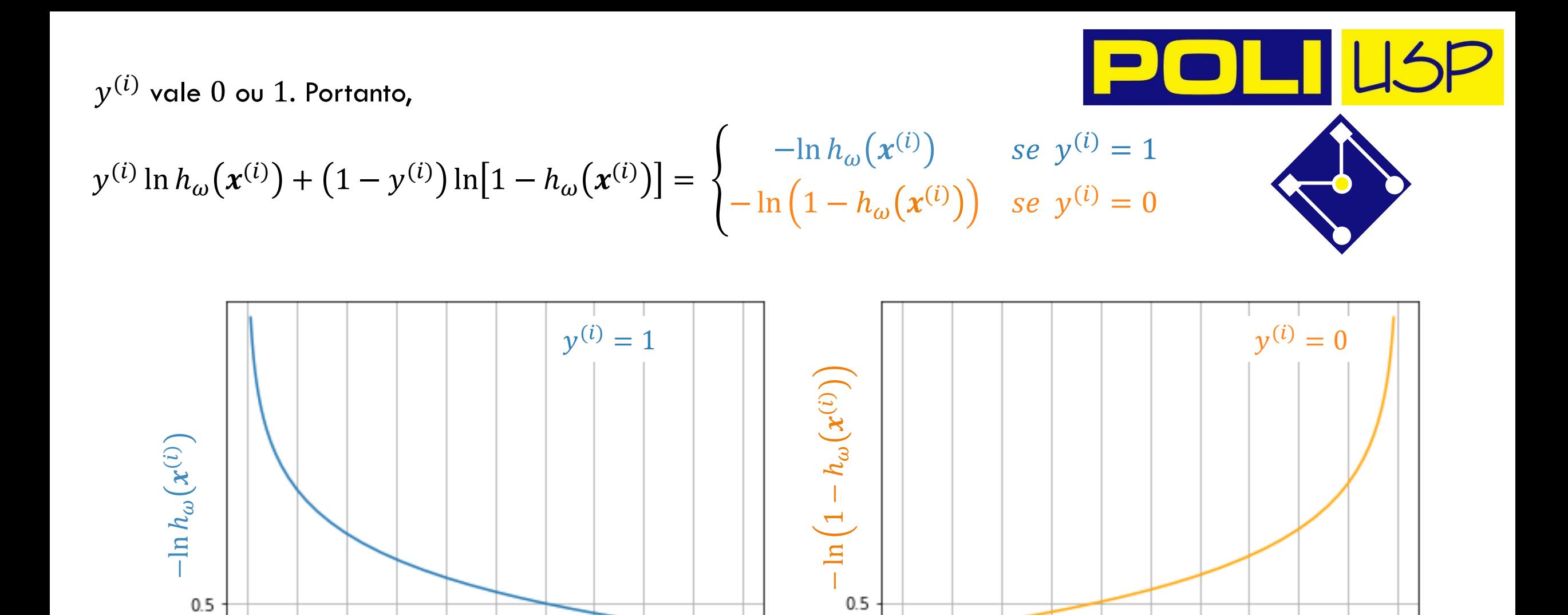

 $0.0$ 

 $h_\omega\bigl(\pmb{\chi}^{(i)}$ 

 $0.4$ 

 $0.5$ 

 $0.6$ 

 $0.7$ 

 $0.8$ 

 $0.9$ 

 $1.0$ 

 $0.0$ 

 $0.1$ 

 $0.2$ 

 $0.3$ 

 $0.0$ 

 $0.2$ 

 $0.3$ 

 $0.1$ 

 $0.0$ 

 $h_{\omega}(x^{(i)}$ 

 $0.5$ 

 $0.6$ 

 $0.7$ 

 $0.8$ 

 $0.4$ 

 $0.9$ 

 $1.0$ 

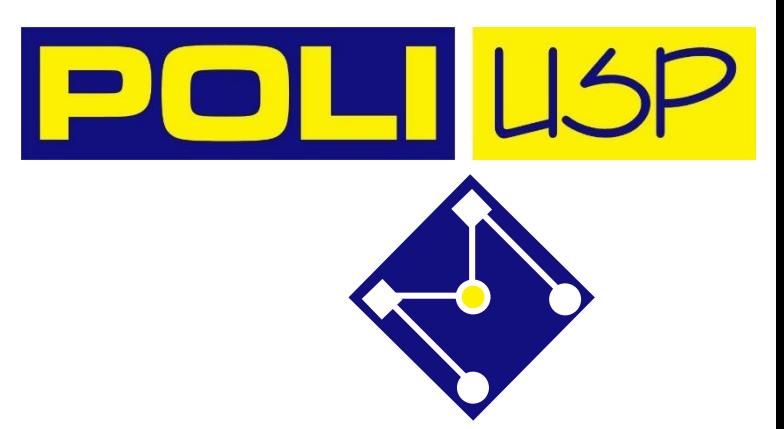

#### OU SEJA...

PMR5251 26 0.0 0.1 0.2 0.3 0.4 0.5 0.6 0.7 0.8 0.9 1.0 0.5 0.0 −ln ℎ () ; − ln 1 − ℎ () ;

$$
Custo(\boldsymbol{\omega}) = \begin{cases}\n-\ln h_{\omega}(\boldsymbol{x}^{(i)}; \boldsymbol{\omega}) & \text{se } y^{(i)} = 1 \\
-\ln(1 - h_{\omega}(\boldsymbol{x}^{(i)}; \boldsymbol{\omega})) & \text{se } y^{(i)} = 0\n\end{cases}
$$

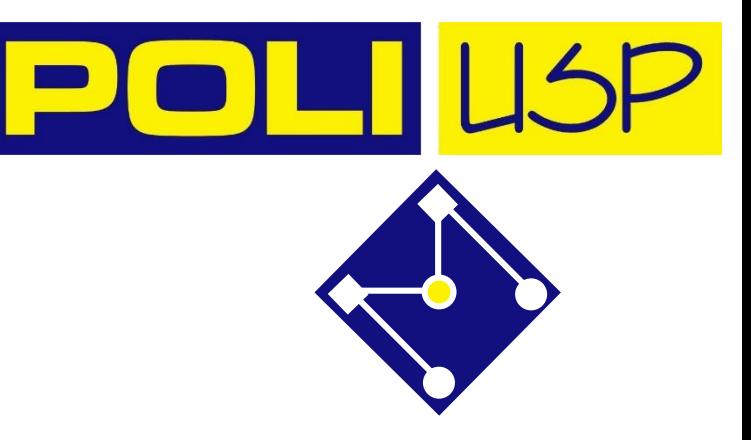

# FUNÇÃO PERDA (LOSS FUNCTION)

Fazendo o somatório em todo meu conjunto de dados, tenho:

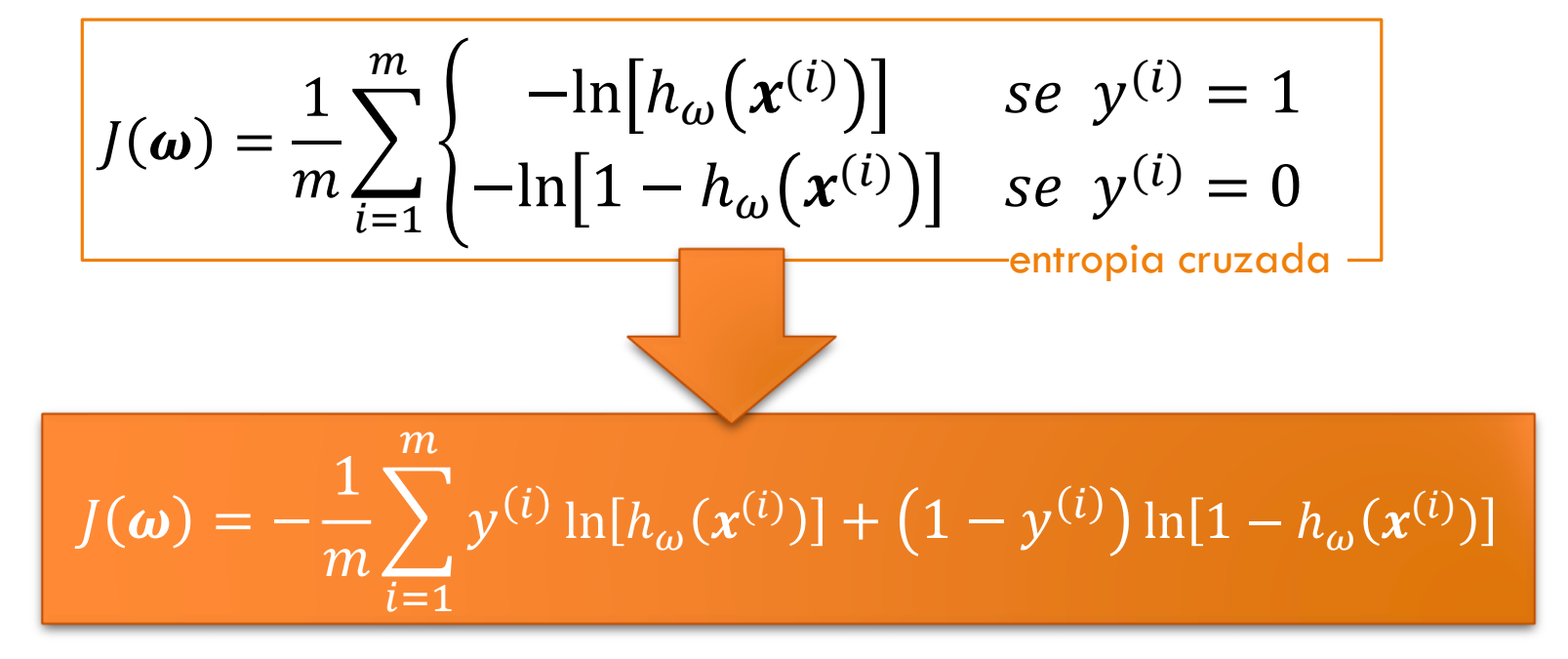

**Entropia cruzada como função perda** (Cross Entropy Loss funtion). Também é conhecido como **perda de log** (log loss).

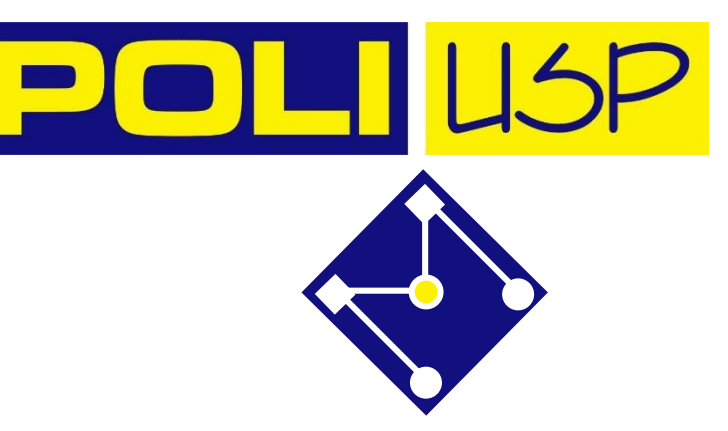

#### GRADIENTE DESCENDENTE

$$
J(\boldsymbol{\omega}) = -\frac{1}{m} \sum_{i=1}^{m} y^{(i)} \ln[h_{\omega}(\boldsymbol{x}^{(i)})] + (1 - y^{(i)}) \ln[1 - h_{\omega}(\boldsymbol{x}^{(i)})]
$$

Queremos  $\min J(\boldsymbol{\omega})$  $\omega$ 

Repetir até convergência {  $\omega_{j+1} \coloneqq \omega_j - \alpha$  $\partial$  $\partial \omega_j$  $\int(\boldsymbol{\omega})$  $\mathcal{E}$  $\partial$  $\partial \omega_j$  $J(\boldsymbol{\omega})=$ 1  $\overline{m}$  $\sum$  $i=1$  $\overline{m}$  $h_{\omega}(x^{(i)}) - y^{(i)}]x_j^{(i)}$ 

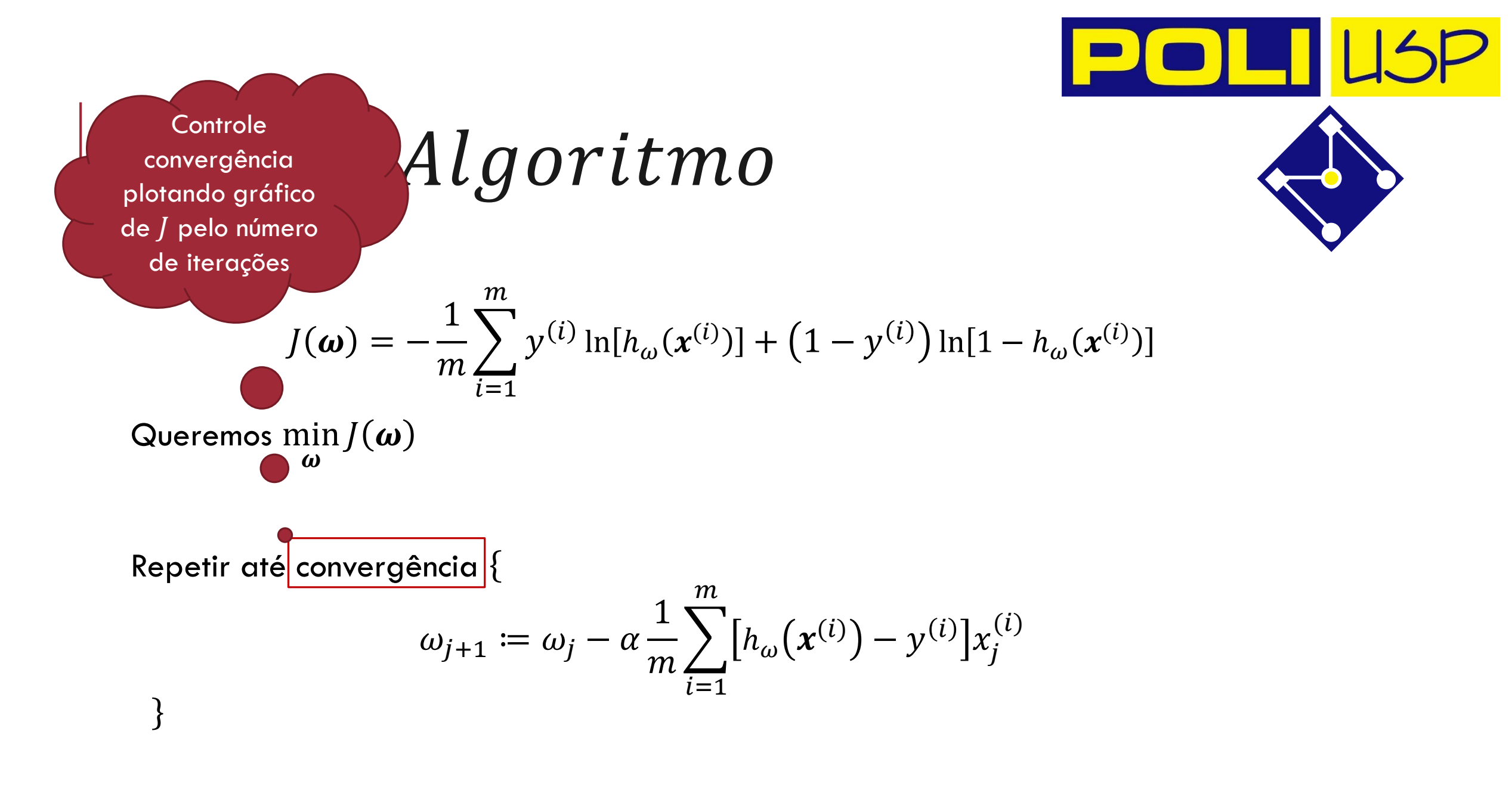

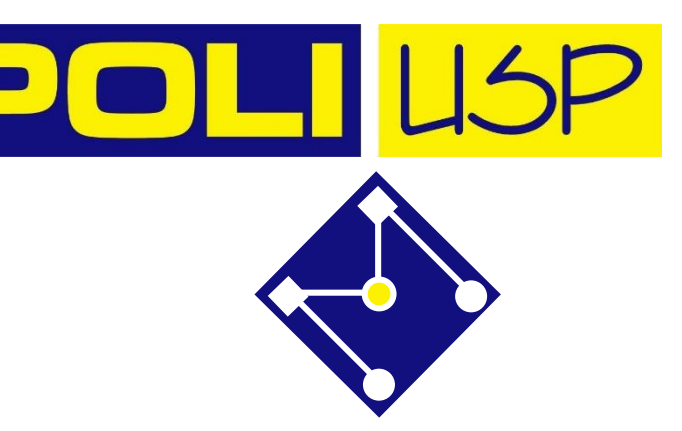

#### EM NOSSO EXEMPLO

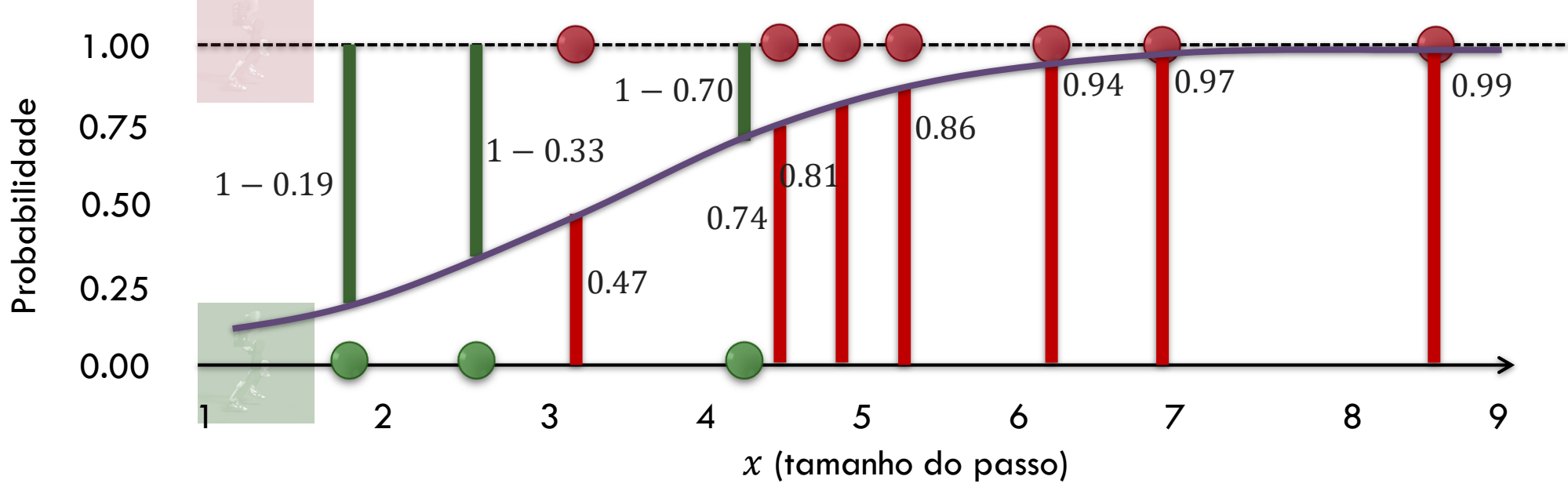

As barras representam as **probabilidades previstas** correspondentes à **verdadeira classe** de cada ponto!

$$
J(\boldsymbol{\omega}) = -\frac{1}{m} \sum_{i=1}^{m} y^{(i)} \ln[h_{\omega}(x^{(i)})] + (1 - y^{(i)}) \ln[1 - h_{\omega}(x^{(i)})]
$$

$$
J(\boldsymbol{\omega}) = -\frac{1}{10} \left[ \ln(1 - 0.19) + \ln(1 - 0.33) + \ln(0.47) + \ln(1 - 0.7) + \ln(0.74) + \ln(0.81) + \ln(0.86) + \ln(0.94) + \ln(0.97) + \ln(0.99) \right] = 0.3329
$$

Quão próxima é a distribuição prevista da distribuição verdadeira? **É isso que determina o erro de entropia cruzada**.

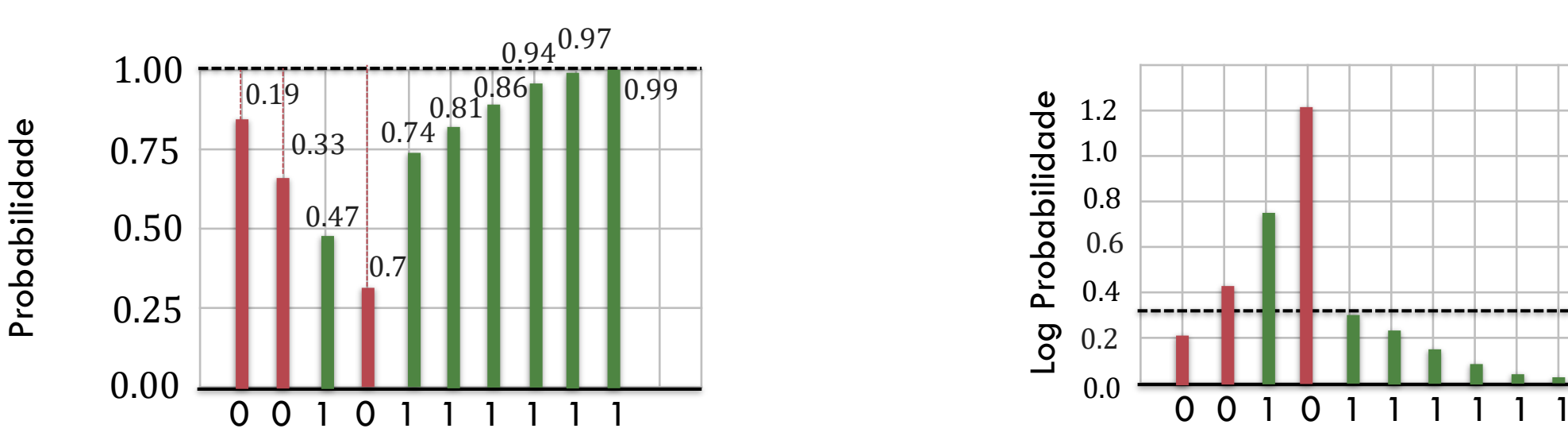

0.33

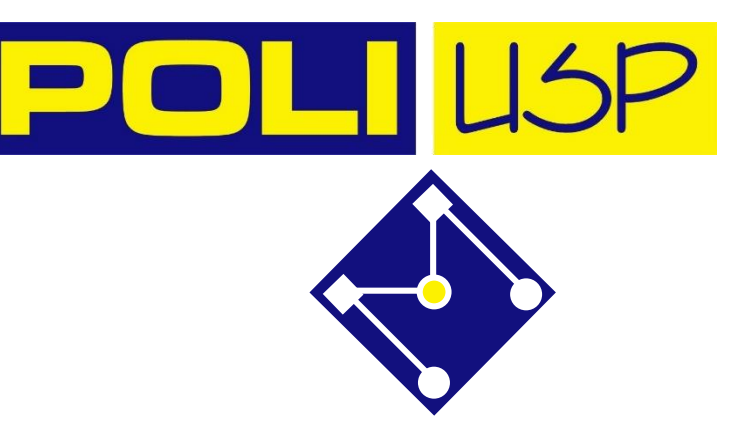

# MÉTRICAS

*Matriz de confusão* é uma medida de desempenho para o problema de classificação de aprendizado de máquina em que a saída pode ser duas ou mais classes.

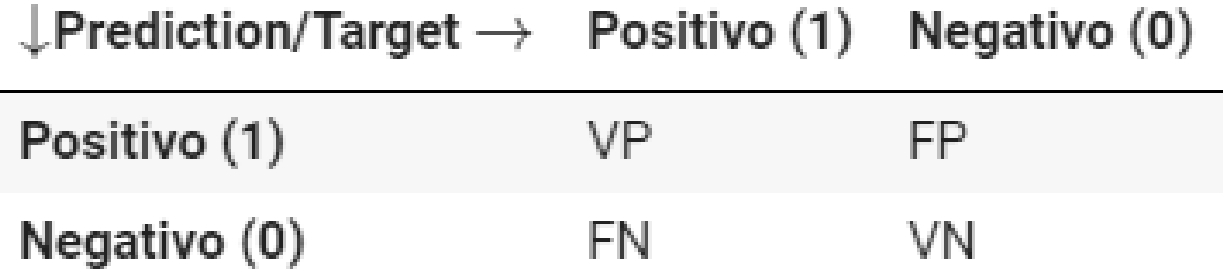

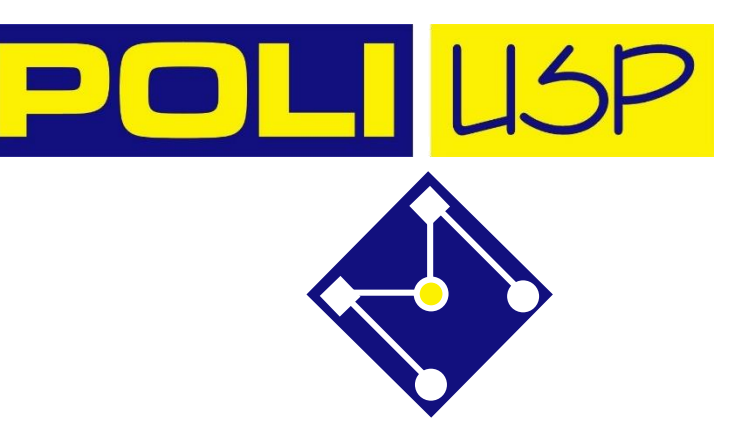

#### **Acurácia**  $\frac{VP+VN}{VP+VN+FP+FN}$  $A = \frac{1}{2}$

performance geral do modelo

$$
P=\frac{VP}{VP+FP}
$$

dentre as classificações positivas que o modelo fez, quantas estão corretas

#### **Precisão Revocação (Recall)**

$$
R = \frac{VP}{VP + FN}
$$

Ou sensibilidade, dentre todas as situações de classe positiva como valor esperado, quantas estão corretas

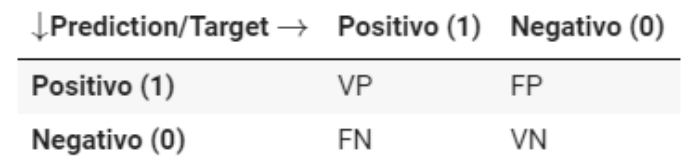

 $F1 = \frac{2PR}{P+R}$ 

**F1**

média harmônica entre **precisão e revocação**.

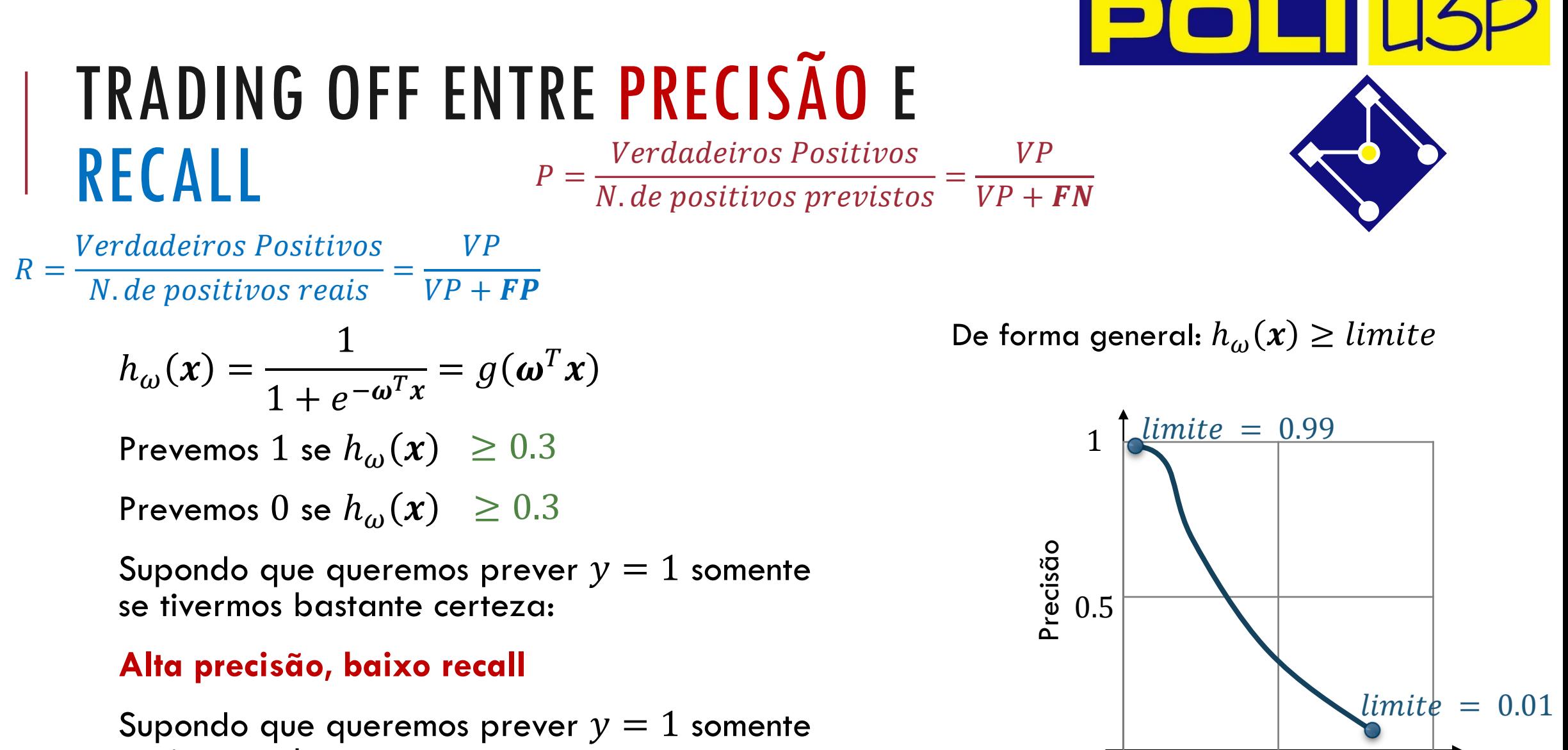

PMR5251 34

0.5 1

Recall

se tivermos bastante certeza

#### **Alto recall, baixa precisão**

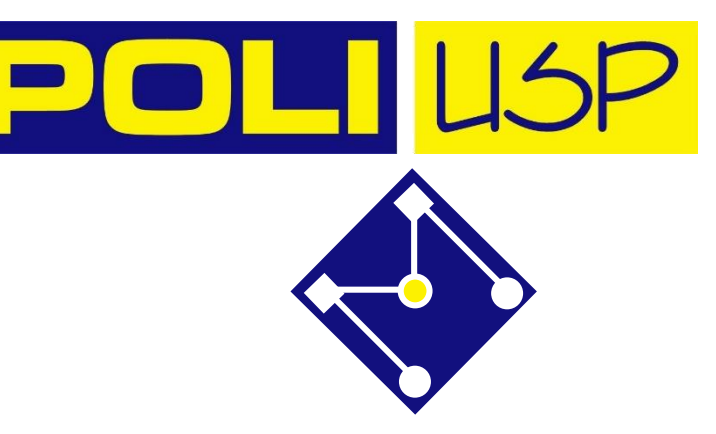

F1

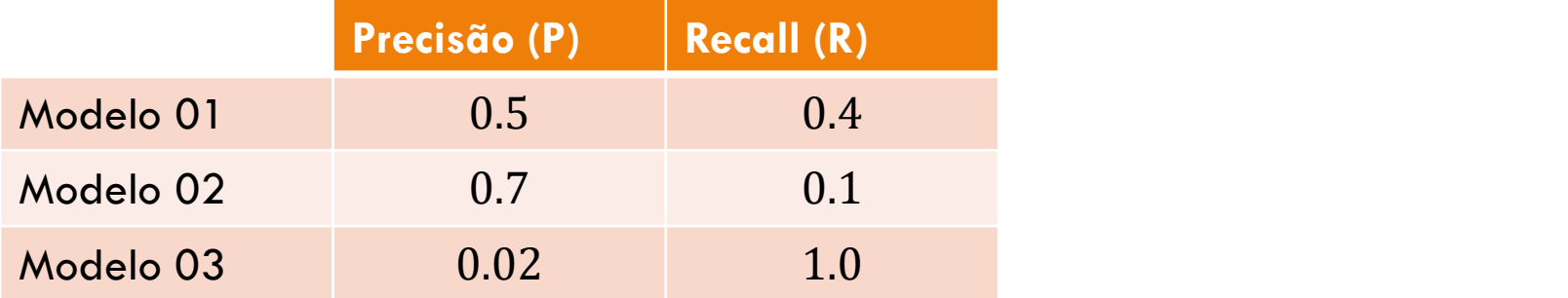

 $M =$  $P + R$ 2

 $F1 =$ 2*PR*  $P + R$ 

$$
P = 0, R = 0 \to F1 = 0
$$
  

$$
\uparrow
$$
  

$$
P = 1, R = 1 \to F1 = 1
$$

<https://www.coursera.org/learn/machine-learning/lecture/CuONQ/trading-off-precision-and-recall> Exemplo extraído de:

PMR5251 35

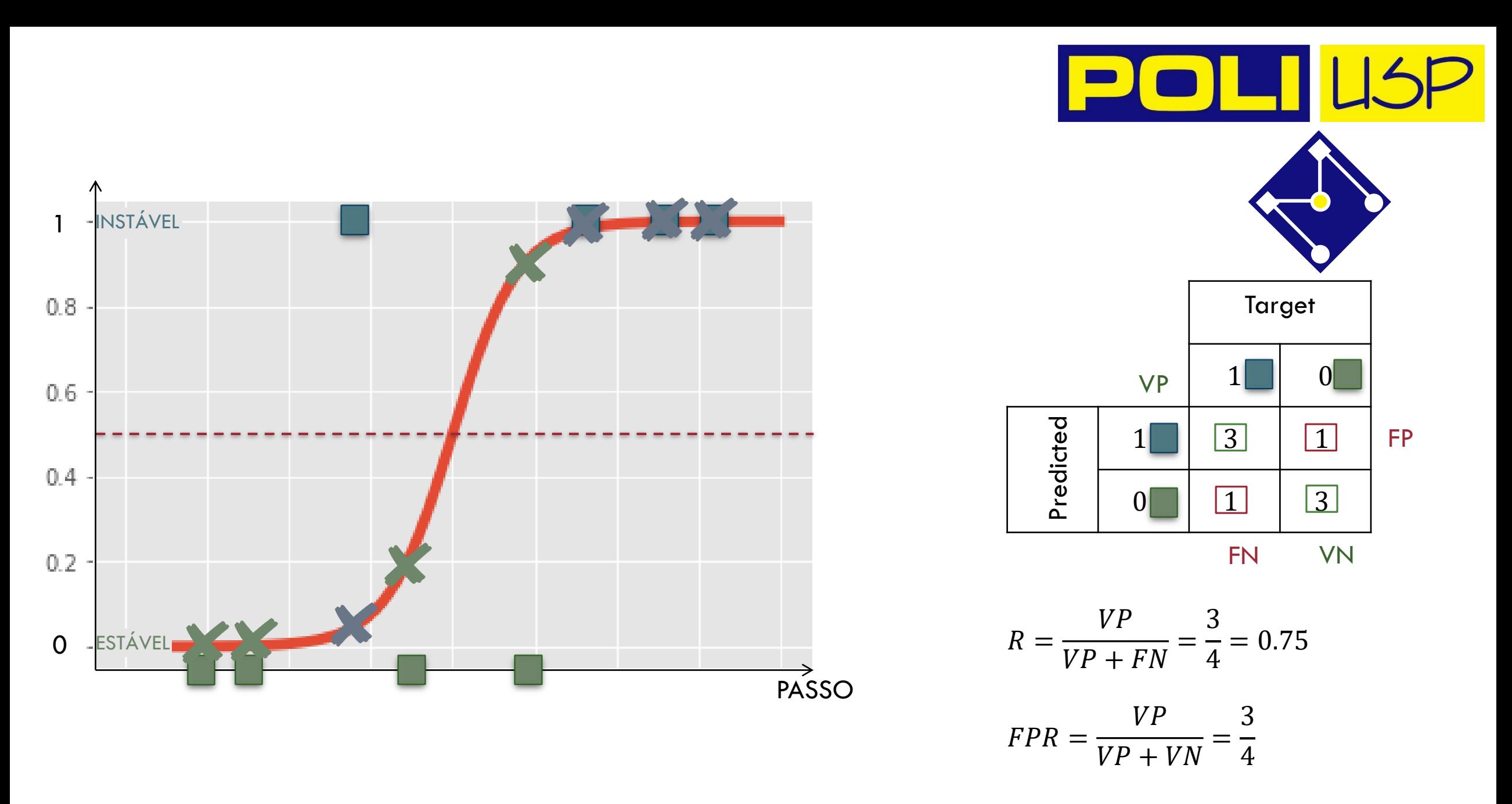

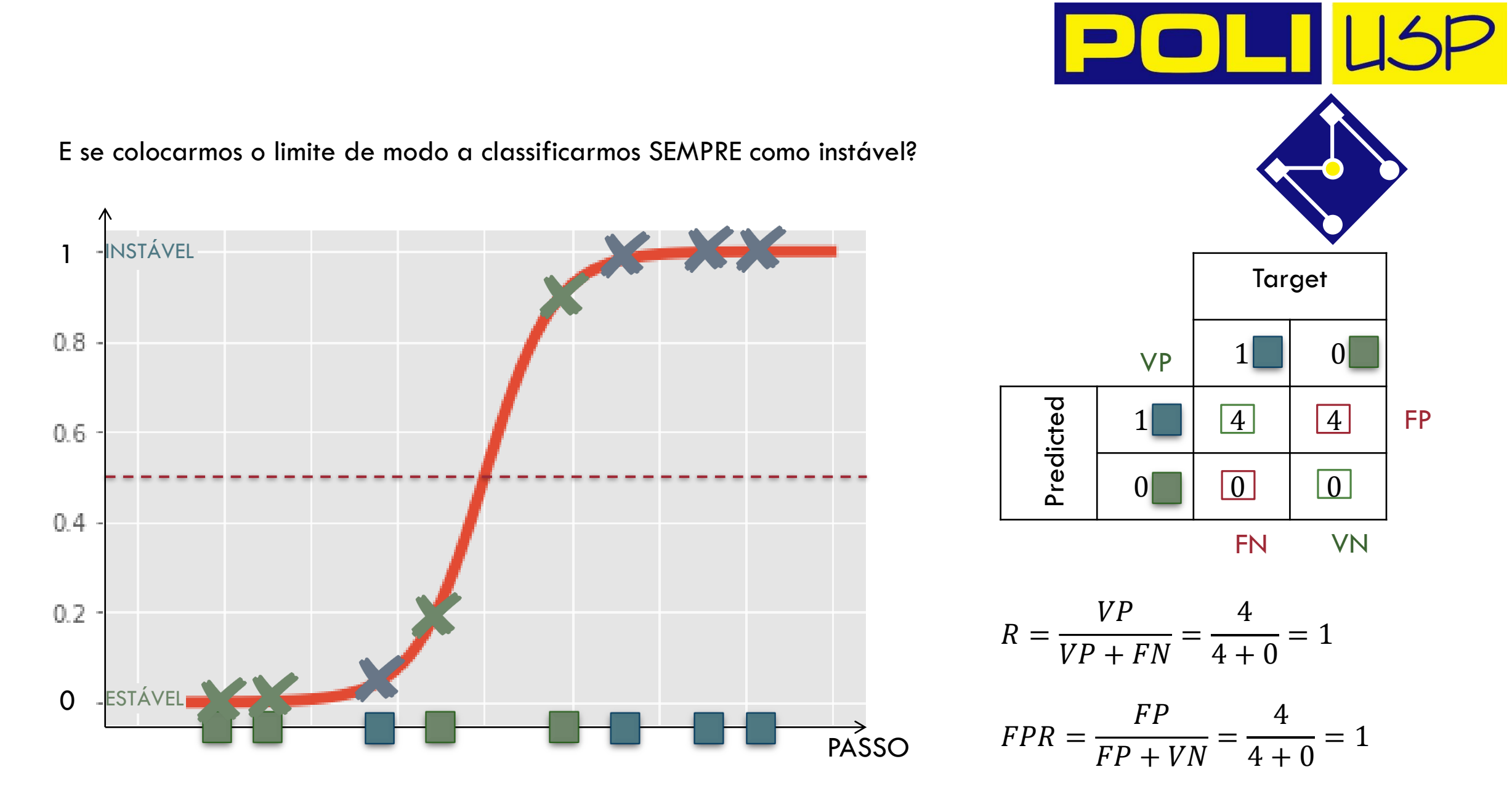

## $ROC: R$  vs  $FPR$

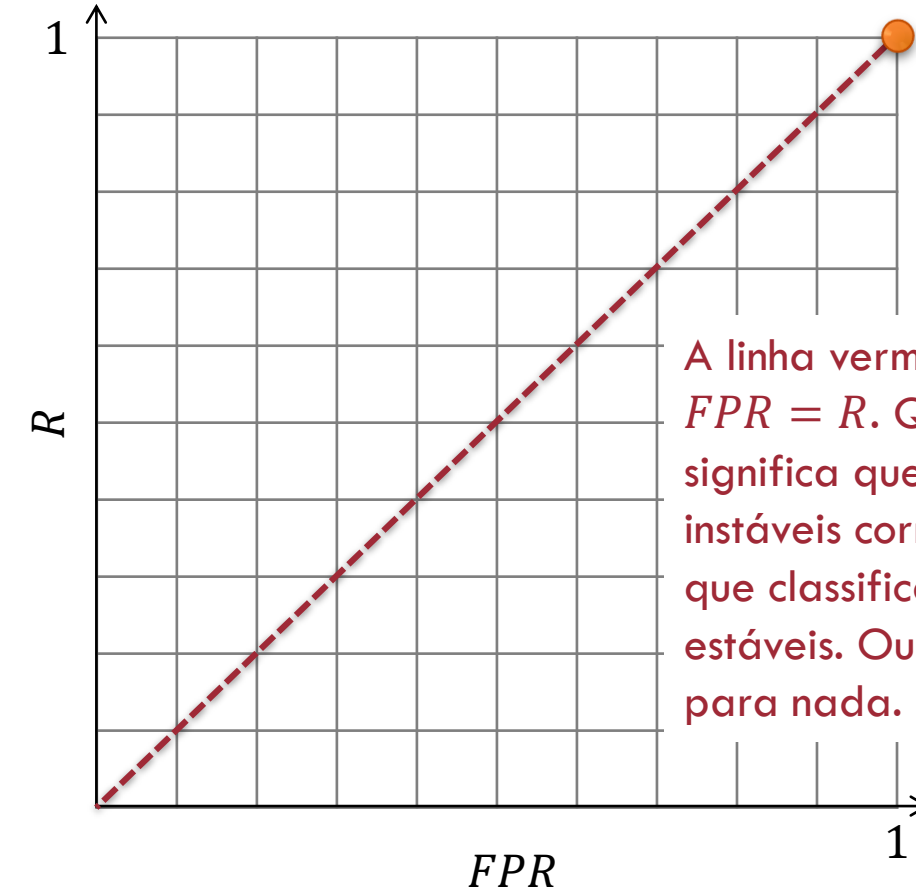

No ponto (1,1) significa que, apesar de **classificar corretamente todos os passos instáveis**, **classificou incorretamente todos os passos estáveis**.

A linha vermelha diagonal significa que  $FPR = R$ . Qualquer ponto nessa linha significa que a proporção de classificados instáveis corretamente é a mesma proporção que classifica incorretamente os passos estáveis. Ou seja, o classificador não serve

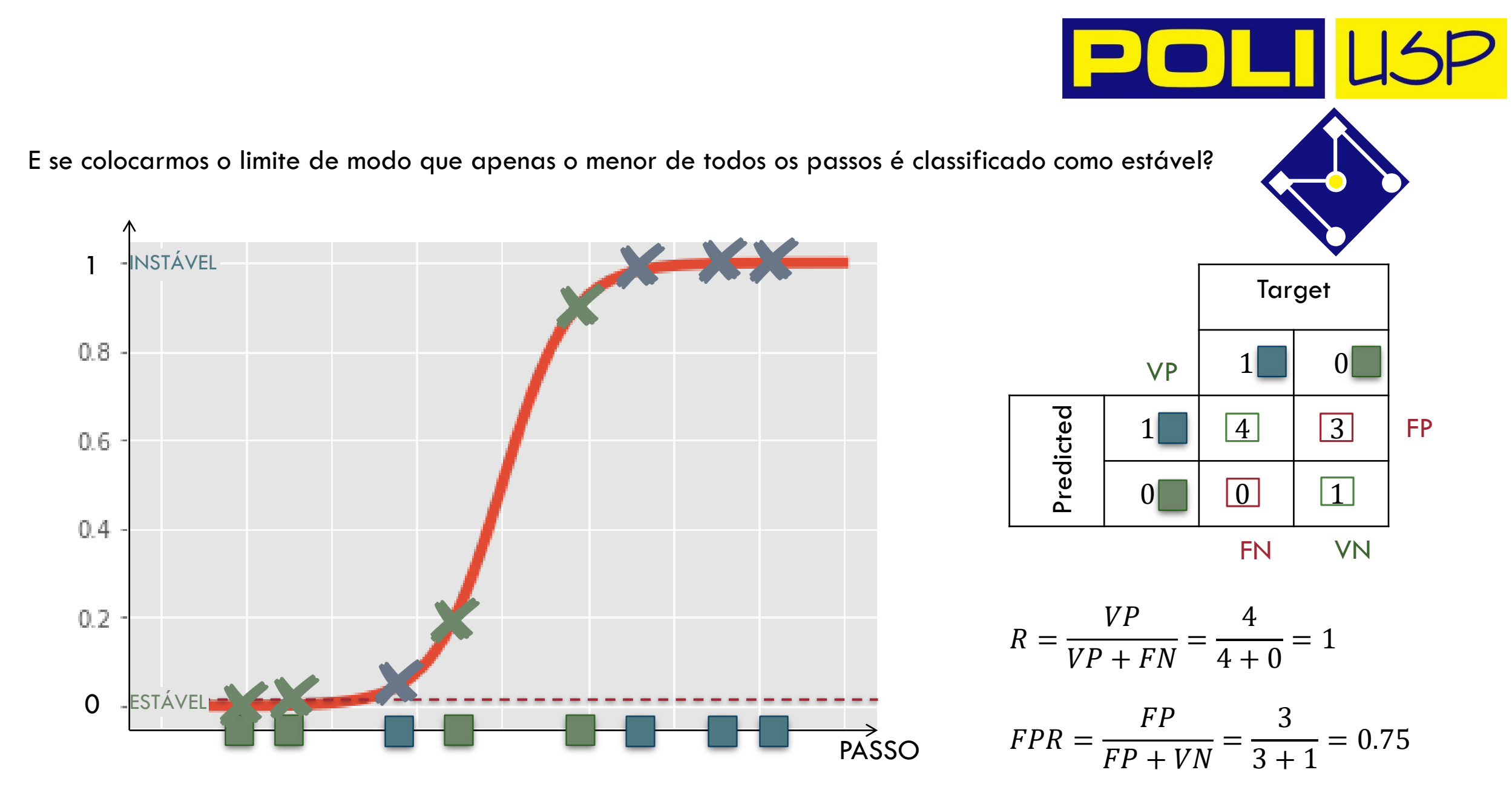

 $ROC: R$  VS  $FPR$  O segundo ponto é melhor que O novo ponto (0.75,1) está à esquerda Ou seja, **maior que** a proporção de classificados o primeiro... O segundo ponto é melhor que

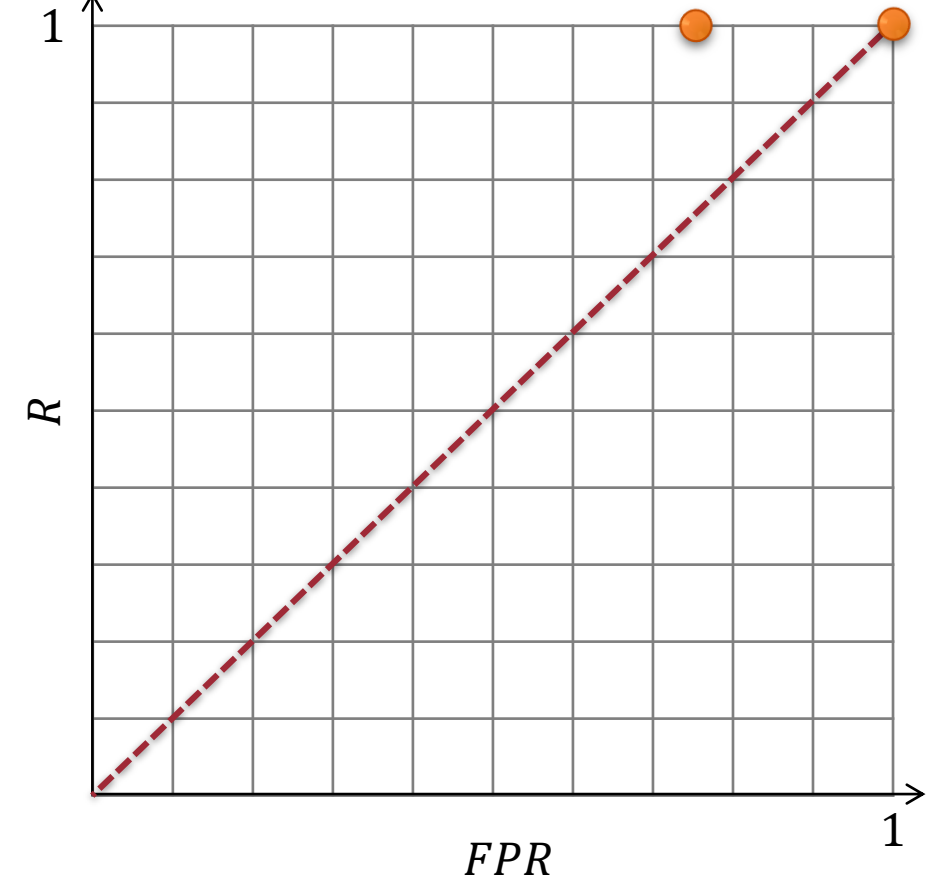

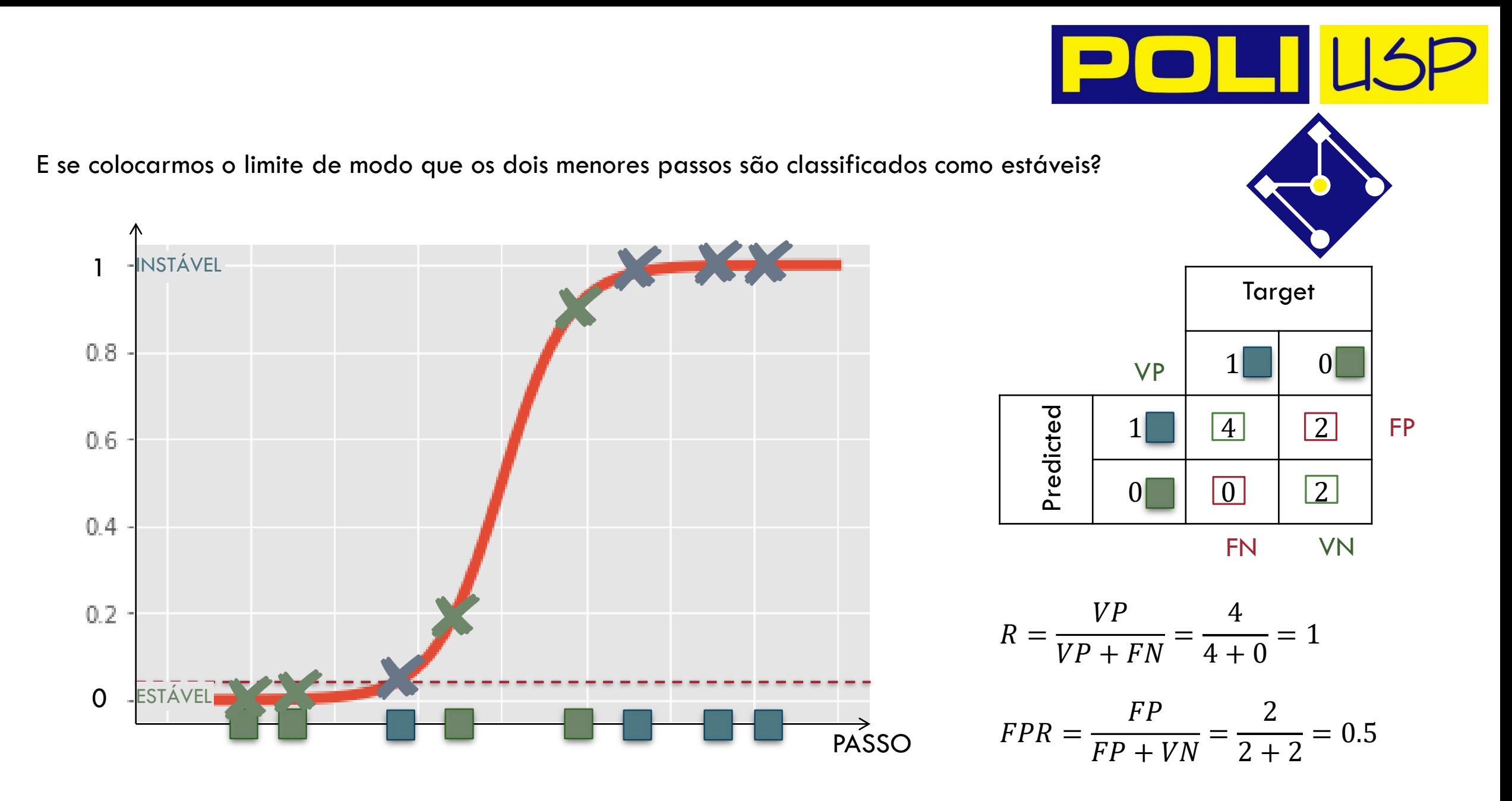

Ou seja,

 $ROC: R$  VS  $FPR$  O terceiro ponto é melhor O terceiro ponto é melhor que o segundo...

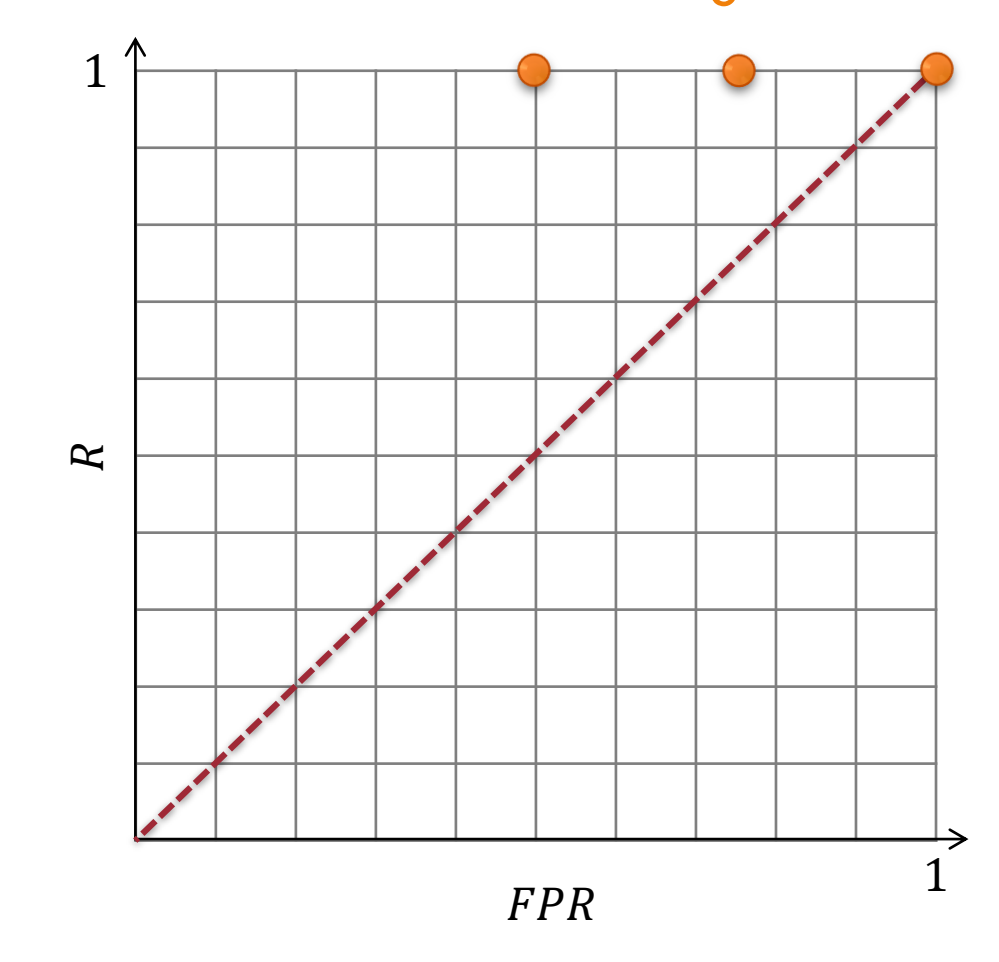

## $ROC: R$  vs  $FPR$

![](_page_42_Figure_1.jpeg)

**Curva ROC resume a matriz de confusão de cada limite escolhido.**

## AUC

![](_page_43_Picture_1.jpeg)

![](_page_43_Figure_2.jpeg)

**A AUC torna fácil a comparação entre diferentes ROC.**

**A curva laranja tem AUC maior que a curva roxa, sugerindo que é melhor.**

# OBSERVAÇÃO

Se as amostras são desbalanceadas (por exemplo, o número de passos estáveis é muito maior que não estáveis) então PRECISÃO pode ser mais útil que FPR. • Isso ocorre porque a precisão, definida como,  $FPR =$ 

$$
P = \frac{VP}{VP + FP}
$$

$$
FPR = \frac{FP}{FP + VN}
$$

não inclui o número de VN em seu cálculo e, portanto, não é afetada pelo desbalanceamento.

![](_page_45_Picture_0.jpeg)

Ŵ.

![](_page_46_Picture_0.jpeg)

REGRESSÃO SOFTMAX

 $e^{\boldsymbol{\omega}^{(k)}\cdot x}$ 

 $\sum_{i=1}^K e^{\boldsymbol{\omega}^{(i)}\cdot \boldsymbol{x}}$ 

 $h_{\omega^{(k)}}(x) =$ 

$$
J(\boldsymbol{\omega}) = -\left[ \sum_{i=1}^m \sum_{k=1}^K 1\left\{y^{(i)}=k\right\} \log \frac{\exp(\boldsymbol{\omega}^{(k)\top}\mathbf{x}^{(i)})}{\sum_{j=1}^K \exp(\boldsymbol{\omega}^{(j)\top}\mathbf{x}^{(i)})} \right]
$$

 $1\{\cdot\} \longrightarrow$  Função indicativa

![](_page_47_Picture_0.jpeg)

$$
ONE-VS-ALL (ONE-VS-REST)
$$
  

$$
y \in \{0,1,2,...,K\}
$$

Treinamos  $K$  classificadores binário separado para cada classe e executamos todos esses classificadores. Para qualquer novo exemplo  $x$  que desejamos prever escolhemos a classe com a pontuação máxima:

$$
\hat{y} = \arg \max_{k \in \{1, 2, \ldots, K\}} h_{\omega}^{(k)}(\boldsymbol{x}).
$$

 $h_{\omega}^{(0)}(x) = P(y=0|x;\omega) \ h_{\omega}^{(1)}(x) = P(y=1|x;\omega)$  $\ddot{\bullet}$   $\ddot{\bullet}$   $\ddot{\bullet}$ 

 $h_{\omega}^{(C)}(x) = P(y = C|x; \omega)$ 

![](_page_48_Picture_0.jpeg)

![](_page_48_Picture_1.jpeg)

![](_page_48_Picture_2.jpeg)

![](_page_48_Picture_3.jpeg)

 $\overline{\phantom{0}}$ 

![](_page_49_Picture_0.jpeg)

#### ONE-VS-ONE

Treinamos

$$
\binom{K}{2} = \frac{K(K-1)}{2}
$$

modelos de classificação binária separados. Para qualquer novo exemplo  $x$  que desejamos prever escolhemos a classe com a pontuação máxima:

$$
\hat{y} = \arg\max_{k \in \{1,2,\dots,K\}} h_{\omega}^{(k)}(x)
$$

![](_page_50_Picture_0.jpeg)

![](_page_50_Picture_1.jpeg)

![](_page_50_Picture_2.jpeg)

![](_page_50_Picture_3.jpeg)

![](_page_50_Picture_4.jpeg)

![](_page_51_Picture_0.jpeg)

![](_page_51_Picture_1.jpeg)

# REVISÃO

![](_page_51_Picture_3.jpeg)

#### **Lição de casa**

Estude os slides da aula de hoje e refaça os Notebooks.

![](_page_52_Picture_2.jpeg)

![](_page_53_Picture_0.jpeg)